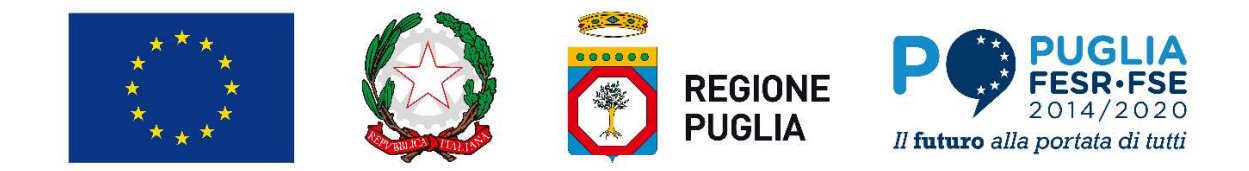

## REGIONE PUGLIA **PUGLIA**<br> **PUGLIA**<br> **PUGLIA**<br> **PUGLIA**<br> **PUGLIA**<br> **PUGLIA**<br> **PUGLIA**<br> **PUGLIA**<br> **PUGLIA**<br> **PUGLIA**<br> **PUGLIA**<br> **POR PUGLIA**<br> **POR PUGLIA**<br> **POR PUGLIA**<br> **POR PUGLIA**<br> **POR PUGLIA**<br> **POR PUGLIA**<br> **POR PUGLIA**<br> **POR PUGLIA**<br> Asse I "Ricerca, sviluppo tecnologico e innovazione" **Azione 1.7** - Interventi di sostepno bende alle infrastrutture della portata di tutti anno 2014/2020<br>
Azione 1.7 - Interventi di sostepno alle infrastrutture della ricerca del sistema regionale<br>
POR PUGLIA<br>
POR PUGLIA<br>
PO Avviso per la presentazione di progetti di potenziamento dell'infrastruttura di ricerca di rilevanza regionale "Airport Test Bed" di Taranto-Grottaglie

#### Premesse

- 1. L'aerospazio costituisce per la Puglia un asset di particolare rilievo attesa la consistente presenza sul territorio, sia in termini di insediamenti che di addetti, di attività industriali aerospaziali e la coesistenza di aziende afferenti all'intera filiera (dalla produzione di componentistica ai software). L'importanza di tale filiera per la Regione è rappresentata, **BEGIONE ALTERN CHINE CHINE CHINE CHINE CHINE CHINE CHINE CHINE CHINE CHINE CHINE CHINE CHINE CHINE CHINE CHINE CHINE CHINE CHINE CHINE CHINE CHINE CHINE CHINE CHINE CHINE CHINE CHINE CHINE CHINE CHINE CHINE CHINE CHINE C** fondamentali per l'economia nel suo complesso e coerenti con le strategie comunitarie che fondano nelle dinamiche del cambiamento tecnologico e nella rapida evoluzione delle tecnologie abilitanti la mutazione strutturale dei sistemi economici.
- 2. In tale framework strategico, con l'intento di favorire il processo di integrazione e trasferimento delle conoscenze dalla ricerca alle attività produttive e contribuire in maniera significativa alla specializzazione intelligente del territorio per valorizzare gli ambiti di eccellenza in linea con il posizionamento strategico e le prospettive di sviluppo in un quadro economico globale (Strategia di Smart Specialisation - S3), la Regione Puglia ha individuato, nell'ambito della cornice programmatica pluriennale delineata dal Programma Nazionale Infrastrutture di Ricerca (PNIR) 2014- 2020, l'infrastruttura di ricerca di rilevanza regionale "Airport Test Bed" ubicata nell'aeroporto "Marcello Arlotta" di Taranto-Grottaglie.
- 3. L'Aeroporto di Taranto-Grottaglie, è un aeroporto di interesse nazionale ai sensi dell'art. 698 del C.d.N. come definito dal D.P.R. n. 201 del 17.09.2015 di approvazione del Piano Nazionale degli Aeroporti; ed in base alla convenzione sottoscritta con ENAC il 25.01.2002 con scadenza 11.02.2045, è tenuto in concessione da Aeroporti di Puglia. In virtù di quanto stabilito dalla Disposizione del Direttore Generale ENAC n. 20 del 14/07/2014, svolge "la funzione di piattaforma logistica integrata per attività di sviluppo, di ricerca e sperimentazione di prodotti aeronautici, con l'attivazione delle procedure di gestione per l'uso flessibile dello spazio aereo", ossia è sito idoneo L'aerospazio costituisce per la Puglia un asset di particolare rilievo attesa la consistente presenza sul territorio, sia in<br>terminir di insediamenti che di addetti, oli sttutivi industriali aerospaziale la consistenza di gestione di un "cielo unico" per aeromobili con e senza pilota a bordo. del cambiamento tecnologico e nella rapida evoluzione delle tecnologie abilitanti la mutazione strutturale dei<br>
2. In tale framework strategico, con l'intento di favorire il processo di integrazione e trasferimento delle c sistemi economici,<br>
sistemi cene evote stategico, con l'intento di favorire il processo di integrazione e trasferimento delle conoscenze<br>
territorio per valorizare gli ambiti di eccelelenza in linea coni li posizionamento
- 4. La specifica connotazione dell'Aeroporto di Taranto-Grottaglie ha portato la Regione ad individuare all'interno dello stesso l'"Airport Tes Bed", infrastruttura di ricerca di rilevanza regionale, che con il presente Avviso s'intende potenziare.
- regionale" priorità d'investimento 1.a) "Potenziare l'infrastruttura per la ricerca e l'innovazione (R&I) e le capacità di sviluppare l'eccellenza nella R&I (Ricerca e Innovazione) nonché promuovere centri di competenza, in particolare quelli di interesse europeo", mira a stimolare l'impiego e lo sviluppo dell'infrastruttura di ricerca Airport Test Bed (ATB) in modo sinergico e complementare con i piani nazionali ed europei ed intende rafforzare il sistema innovativo territoriale, potenziando ed incrementando la collaborazione tra imprese e strutture di ricerca, nelle aree di specializzazione tecnologiche individuate dalla "Smart Specialization Strategy" regionale. definito dal D.P.R. n. 201 del 17.09.2015 di approvazione del Piano Nazionale degli Aeroporti; ed in base alla<br>convenzione sottoscritta con ENAC il 25.01.2002 con scadenza 11.02.2045, è tenuto in concessione da Aeroporti d aeronautici, con l'attivazione delle procedure di gestione per l'uso flessibile dello spazio aereo", ossia è sito idone<br>per definire, testare e volidare procedure operative e strumenti e sistemi di bordo e a terra per la r
- 6. A tal fine, l'Avviso definisce la procedura amministrativa di concessione della sovvenzione ed in particolare: le caratteristiche dei Progetti e degli Investimenti sovvenzionabili, i soggetti che possono beneficiare della Sovvenzione, i della Domanda di Sovvenzione, la modalità di Istruttoria di valutazione e di ammissione dei progetti, la modalità di esecuzione dei Progetti sovvenzionabili, la Sottoscrizione del Disciplinare, gli obblighi dei Beneficiari e la modalità di erogazione della Sovvenzione.
- a tali investimenti deve essere messa a disposizione delle Imprese per una quota significativa. Tale utilizzo costituisce

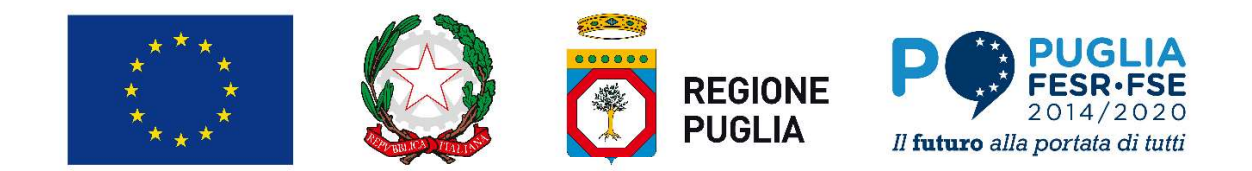

una attività economica e quindi la relativa quota di sovvenzione è un Aiuto di Stato concesso ai sensi dell'art. 26 "Aiuti agli investimenti per le infrastrutture di ricerca" del Regolamento (UE) n. 651/2014 della Commissione del 17 giugno 2014, cosiddetto Regolamento Generale di Esenzione «RGE»; la restante quota della capacità produttiva incrementata o potenziata se utilizzata per finalità di ricerca indipendente svolta da Organismi di Ricerca non costituisce attività economica e la corrispondente quota degli investimenti può essere oggetto di una sovvenzione che non ha natura di Aiuto di Stato. 1. La Dotazione finanziaria complessiva del presente Avviso per il ciclo di programmazione a completa complete avviso per il ciclo di programmazione anno materia di terra della completa della Complete Complete avviso per **2.** Le risorse finanziarie potranno essere integrate mediante eventuali dotazioni aggiuntive alla portanno essere integrate mediante mediante eventuali dotazioni aggiuntive nel rispetto della controllata di tatto di Stat **FIREST AND ACCESS AND ACCESS AND ACCESS AND ACCESS AND ACCESS AND ACCESS AND ACCESS AND ACCESS AND ACCESS AND ACCESS AND ACCESS AND CONSIDERATION CONTINUES AND CONSIDER AND CONSIDER AND CONSIDER AND CONSIDER AND CONSIDER 3.** Intervention of the infrastructure direct in electronic intervention of the same of the same of the same of the same of the same of the same of the same of the same of the same of the same of the same of the same of **Solution tecnologico e innovazione della ricerca della ricerca della ricerca della ricerca della ricerca della ricerca della ricerca della ricerca della ricerca della ricerca della ricerca della ricerca della ricerca del** ità economica e quindi la relativa quota di sovvenzione è un Aiuto di Stato concesso ai sensi dell'atimenti per le infrastrutture di ricerca" del Regolamento (UE) n. 651/2014 della Commissione dell'astidatto Regolamento Ge

## Art. 1 - Dotazione finanziaria

- 11.000.000,00.
- caratteristiche ed entità dell'aiuto di cui al presente Avviso, al fine di aumentare l'efficacia dell'intervento
- regionale (azione da AdP 1.5.1).

L'obiettivo del presente Avviso è sostenere il potenziamento di una infrastruttura di Ricerca, da realizzarsi nell'Aeroporto di agli investimenti per le infrastrutture di ricerca" del Regolamento (UE) n. 651/2014 della Commissione del 17 giugno<br>
2014, cosiddette Regolamento Generale di Escazione «RGs»; la restante quota della capacità produttiva in servizi di ricerca, sviluppo e innovazione potenziando l'infrastruttura di ricerca ATB con tecnologie e laboratori o potenziata se utilizzata per finalità di ricerca indipendente svolta da Organismi di Ricerca non costituisce attività<br>
economico e la corrispondente quota degli investimenti può essere oggetto di una sovvenzione e non ha europeo, in ragione dell'ancora esiguo numero di IR segnalate, rispetto ad altre regioni italiane.

Quindi si intende individuare uno o più soggetti beneficiari che vadano a sviluppare sistemi innovativi e tecnologici nel sito **Art. 1 - Dotazione finanziaria**<br>
1. La Dotazione finanziaria complessiva del presente Avviso per il ciclo di programmazione 2014-2020 è pari ad C<br>
1.1.000.000,00.<br>
2. Le risore finanziarie pottanno essere integrate median dedicate all'automazione in particolare dei mezzi "unmanned" e, dall'altro, valorizzare un luogo come Grottaglie, già centro di realizzazione di progetti di ricerca e sperimentazione di nuove tecnologie e processi, al fine di rafforzare le esigenze di innovazione e potenziare la capacità di produrre ricerca, nel tessuto produttivo regionale ed avere ricadute positive nell'ambito dello stesso territorio, confermando la strategicità del comparto aerospaziale e dell'infrastruttura aeroportuale di Grottaglie per la Puglia. caratteristiche ed entità dell'aiuto di cui al presente Awviso, al fine di aumentare l'efficacia dell'intervento<br>
1. Isuddelti interventi trovano copertura nel Piano finanziario del POR Puglia 2014-2020- fondo FESR- Assel **Identifyrical Constrainers** (**Collective gestione della strumento**<br> **Collective della Regione Economical Construmento** di una infrastruttura di Ricerca, da realizzasi nell'Aeroporto di<br>
Taranto-Grottaglie per lo sviluppo L'obiettivo del presente Awiso è sostenere il potenziamento di una infrastruttura di Ricerca, da realizzari nell'Aeroporto di<br>Taranto-Grottagle per lo sviuppo dell'Airport Test Bed, e rafforzare le capacità del sistema del europeo, in ragione dell'ancora esiguo numero di IR segnalate, rispetto ad altre regioni italime<br>Quindi si intende individuare uno o più soggetti beneficiari de vadano a sviluopare sistemi innovativi e tecnologie dell'Arip Quridi si interde individuare uno o più soggetti beneficiari che vadano a sviluppare sistemi innovativi e tecnologici nel sto<br>dell'alinori Test Bed di Taranto-Grottaglie con il dipile colubrico di soddisfare da un lato, il dell'Airport Test Bed di Taranto-Grottaglie con il duplice obiettivo di soddisfare da un lato, il fabbisegno di tecnologie<br>decisate all'automazione in particolare del mezzi "unmanned" e, dall'altro, valorizare un luogo com dedicate all'automazione in particolare dei mezzi "ummanned" e, dall'altro, valorizzare un luogo<br>
di realizzazione di progetti di ricerca e sperimentazione di nuove tecnologie e processi, al fine<br>
di nealizzazione di proge

sociale del territorio regionale.

L'Avviso, adottato a valere sull'Azione 1.7 "Interventi di sostegno alle infrastrutture della ricerca del sistema regionale" (azione da AdP 1.5.1), contribuisce al conseguimento dell'indicatore di output "R104 Numero di Infrastrutture di Ricerca /centri di ricerca che ricevono una sovvenzione.

Internazionali che ne affida la gestione all'Organismo Intermedio Puglia Sviluppo S.p.A. (per brevità O.I.) ai sensi dell'articolo

## Art. 3 – Definizioni

innovazione e potenziare la capactià di produrre ricerca, nel tessuto produttivo regionale ed avere ricadute positive<br>nell'ambito dello stesso territorio, confermando la strategicità del comparto aerospaziale e dell'infras

intermediari dell'innovazione, entità collaborative reali o virtuali orientate alla ricerca), indipendentemente dal suo status

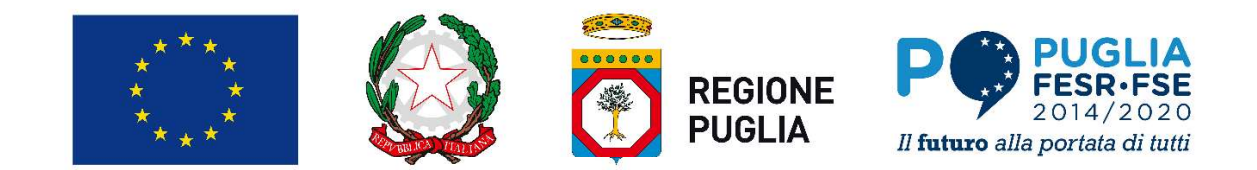

giuridico (costituito secondo il diritto privato o pubblico) o fonte di finanziamento, la cui finalità principale consiste nello svolgere in maniera indipendente attività di ricerca fondamentale, di ricerca industriale o di sviluppo sperimentale o nel garantire un'ampia diffusione dei risultati di tali attività mediante l'insegnamento, la pubblicazione o il trasferimento di conoscenze. Qualora tale entità svolga anche attività e di diversi della conoscenze della diversione di diversi di attività entità entità e i ricavi di tale entità e i ricavi di tale entità e i maneira indipendente attivi devono formare oggetto di contabilità separata. Le imprese in grado di esercitare un'influenza decisiva su tale entità, ad esempio in qualità di azionisti o di soci, non possono godere di alcun accesso preferenziale ai risultati generati e se **Formalmente assoggettati e strutturati all'interno di Organismi di ricerca definiti secondo la Considerazione assoggettati all'interno di Departmente and the strutturati all'interno di Complemente assoggettati e struttur** Commissione 2014/C 198/01 paragrafo 2.1 punto 17. **EXERCTS AND THE CONSULTS AND THE CONSULTS AND THE CONSULTS ARE CONSULTS AND THE CONSULTS ARE TRISE THE CONSULTS ARE TRISE THE CONSULTS ARE CONSULTS AND THE CONSULTS ARE CONSULTS ARE CONSULTS ARE CONSULTS ARE CONSULTS ARE IL REGULARE TRANSPONSITION CONSULTERED AND THE CONSULTERED IN THE CONSULTERED AND THE CONSULTERED IN THE CONSULTERED IN THE CONSULTERED AND THE CONSULTERED AND THE CONSULTERED AND THE CONSULTERED AND THE CONSULTERED AND Example 19**<br> **Example 19**<br> **Example 19**<br> **Example 19**<br> **Example 19**<br> **Example 19**<br> **Example 19**<br> **Example 19**<br> **Example 19**<br> **Example 19**<br> **Example 19**<br> **Example 19**<br> **Example 19**<br> **Example 19**<br> **Example 19**<br> **Example 19** to secondo il diritto privato o pubblico) o fonte di finanziamento, la cui finalità principiande attività di ricerca industriale o di sviluppo<br>ia diffusione dei risultati di ricera fondamentale, di ricerca industriale o di ntre un'ampia diffusione dei risultati di tali attività mediante l'insegnamento, la pubblicazione o il trasferimento di<br>socene. Qualora lale entità solga anche attività economiche, il finanziamento, i costi e i risulta di

Infrastruttura di ricerca: gli impianti, le risorse e i relativi servizi utilizzati dalla comunità scientifica per compiere ricerche nei rispettivi settori; sono compresi gli impianti o i complessi di strumenti scientifici, le risorse basate sulla conoscenza quali collezioni, archivi o informazioni scientifiche strutturate e le infrastrutture basate sulle tecnologie abilitanti dell'informazione altro mezzo necessario per condurre la ricerca. Tali infrastrutture possono essere ubicate in un unico sito o "distribuite" (rete organizzata di risorse). Ire. Qualora tale entità svolga anche attività economiche, il finanziamento, i costi e i ricavi di tali attività economiche di meralità separata le intro tabilità separata. Le imprese in grado di esercitare un'influenza de formare oggetto di contabilità separata. Le imprese in grado di esercitare un'influenza decisiva su tale entità, ad<br>eneu assoggettati e si socia, non possono godere di alcun accesso preferenziale ai risultati generati e se in qualità di azionisti o di soci, non possono godere di alcun accesso preferenziale ai risultati generati e se<br>ente asseggettati e strutturati all'interno di Organismi di ricerca definiti secondo la Comunicazione della<br>tu missione 2014/ $\bar{V}$  198/01 paragrafo 2.1 punto 17.<br>
struttura di ricerca: gli impianti, le risorse e i relativi servizi utilizzati dalla comunità scientifica per compiere ricerche nei<br>
struttura di ricerca: sono compresi

previste nella normativa comunitaria, nazionale e regionale di riferimento.

- nell'area di specializzazione tecnologica "aerospazio" della Smart Specialization Strategy della Puglia.
- specificatamente nell'aeroporto di Taranto- Grottaglie (TA) per lo sviluppo dell'Airport Test Bed ed essere finalizzati a potenziare la capacità di produrre ricerca per consolidare il legame tra la comunità scientifica di eccellenza nazionale e internazionale e per stimolare e soddisfare le esigenze di innovazione del tessuto produttivo regionale.
- 3. Ai fini dell'Avviso, anche per effetto della normativa in materia di Aiuti di Stato, è comunque necessario che sia già adottata, o che sia implementata, una contabilità analitica ispirata alle migliori prassi europee (es. "Activity based costing"), atta a contabilizzare attivi e passivi, costi e ricavi, entrate e uscite in modo separato tra attività non economiche e attività economiche, in modo che il finanziamento pubblico delle prime non possa trasformarsi in un sovvenzionamento indiretto delle seconde, sulla base del sistema della "Contabilità Separata". Tale Contabilità Separata può anche riguardare solo il Nodo o l'Investimento ed il relativo utilizzo della sua nuova capacità di produrre ricerca, qualora questi abbiano una autonomia economica e organizzativa sufficiente a verificare che non **Art. 4- Progetti sovvenzionabili**<br>
1. La Regione Puglia, attraverso il presente Avviso, intende sostenere il potenziamento dell'infrastruttura di Ricerca<br>
4/irport Test Bed di Taranto-Grottagle; in particolare, i Progetti I Progetti devono obbligatoriannente riguardare investimenti da realizzarsi nel territorio regionale pugliese, e<br>a pretriatamente nell'aeroporto di Taranto- Grottaglie (TA) per lo sviluppo ell'Alizropot ter lest ede essere a potenziare la capacità di produrre ricerca per consolidare il legame tra la comunità scientifica di eccelenza<br>
nazionale internazionale e per sificina de soddisfare le esigenze di invovazione del tessuto produttivo regio nazionale e internazionale e per stimolare e sodisfare le esigenze di innovazione del tessuto produttivo regionale.<br>Ai fini dell'Avvio, anche per effetto della normativa in materia di Aiuti di Stato, è conunque necessario
- svolgimento dell'attività economica, nelle forme previste dalla normativa e fatte salve le ordinarie pratiche commerciali riguardanti le eventuali dilazioni sui pagamenti dei corrispettivi per l'accesso alla Infrastruttura, che rispetti le previsioni dell'art. 26, commi 3 e 4 del RGE, ossia:
	- a. il prezzo applicato per la gestione o l'uso dell'infrastruttura corrisponde a un prezzo di mercato;

b. l'accesso all'infrastruttura è aperto a più utenti e concesso in modo trasparente e non discriminatorio.

Le imprese che hanno finanziato almeno il 10% dei costi di Investimento dell'infrastruttura possono godere di un accesso preferenziale a condizioni più favorevoli. Al fine di evitare una sovra compensazione, è necessario che tale pubbliche.

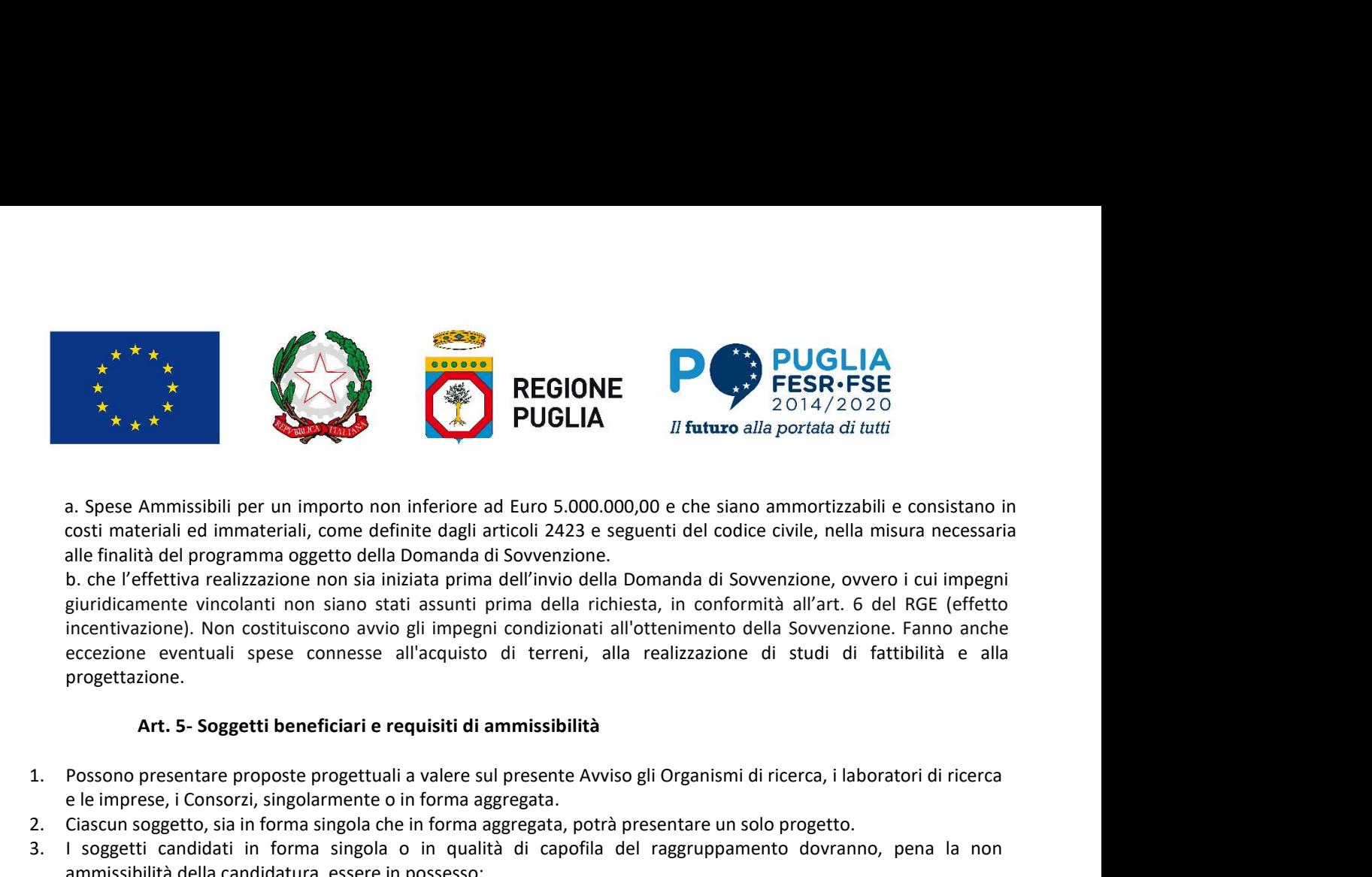

costi materiali ed immateriali, come definite dagli articoli 2423 e seguenti del codice civile, nella misura necessaria alle finalità del programma oggetto della Domanda di Sovvenzione.

**B. Che l'effettiva realizzazione non sia iniziata prima della Che l'effettiva realizzazione non si iniziata prima dell'invio della Domanda di Sovvenzione, ovvero i cui impegni condita dell'invio della Domanda di Sovvenzi** giuridicamente vincolanti non siano stati assunti prima della richiesta, in conformità all'art. 6 del RGE (effetto **incentivazione).** Non costituiscono avvio gli impegni condizionati all'ottenimento della Sovvenzione.<br>
Alle programma oggetto della Domanda di Sovvenzione.<br>
Sono avvio gli impegni condizionati all'ottenimento della Sovve eccezione eventuali spese connesse all'acquisto di terreni, alla realizzazione di studi di fattibilità e alla progettazione. **1. POSSONS**<br> **1. POSSONS**<br> **1. POSSONS**<br> **1. POSSONS**<br> **1. POSSONS**<br> **1. POSSONS**<br> **1. POSSONS**<br> **1. POSSONS**<br> **1. POSSONS**<br> **1. POSSONS**<br> **1. POSSONS**<br> **1. POSSONS**<br> **1. POSSONS**<br> **1. POSSONS** 3. I soggetti candidati in forma singola o in qualità di capofilia del roagroppamento dovranno, pena la non amissibili per un importo non inferiore ad Euro 5.000.000,000 e che siano ammortizzabili e consistano in costi me a. Spese Ammissibili per un importo non inferiore ad Euro 5.000.000,00 e che siano ammortizzabili e consistano in<br>costi materiali ed immateriali, come definite dagli articoli 2423 e seguenti del codice civile, nella misura

- e le imprese, i Consorzi, singolarmente o in forma aggregata.
- 2. Ciascun soggetto, sia in forma singola che in forma aggregata, potrà presentare un solo progetto.
- ammissibilità della candidatura, essere in possesso:
	- di una casella di "posta elettronica certificata (PEC)" ad essi intestata, rilasciata da uno dei Gestori di PEC ai sensi dell'art. 14 del DPR 11 Febbraio 2005, n. 68 e pubblicato in G.U. del 28 Aprile 2005, n. 97";
	- di "firma elettronica digitale", in corso di validità, del legale rappresentante (o suo procuratore ove specificato nel DPCM 13 gennaio 2004.
- 4. Le forme di collaborazione disciplinano i ruoli e le responsabilità nella realizzazione del progetto di ciascun soggetto partecipante all'iniziativa; in caso di ATS, l'atto costitutivo deve prevedere espressamente:
	- a. l'indicazione di uno dei partner quale soggetto capofila;
- b. la responsabilità solidale di tutti i partner nei confronti dell'Amministrazione regionale per quanto riguarda l'esecuzione del progetto per tutta la durata del procedimento amministrativo di controllo e pagamento; no presentare proposte progettuali a valere sul presente Avviso gli Organismi di ricerca, i laboratori di ricerca<br>
ansoggetto, sian forma singola o e in forma aggregata, potrà presentare un solo progetto.<br>
stipulità della prese, i Consorzi, singolarmente o in forma aggregata, potrà presentare un solo progetto.<br>
sis plusificà della condidatura, essere in possesso.<br>
etti candidatura, essere in possesso.<br>
etti candidatura, essere in possesso.<br>
	- c. l'indicazione del ruolo di ciascun partner nella realizzazione del progetto e della quota di investimento a carico di ciascun partner.
	- Il soggetto capofila deve essere autorizzato in particolare a:
		- contrattuali necessari per la gestione e l'esecuzione del progetto;
		- conseguenti e curarne la trasmissione;
		- c. coordinare la gestione dell'investimento e le attività di rendicontazione in capo a ciascun partner e curarne la trasmissione.
- 5. diuna casella di "postia elettronica certificata (PEC)" ad essi intestata, rilasciata da uno del Gestori di PEC<br>
2. di sime IDPR 11 febbraio 2005, n. 68 e pubblication G.U. del 28 Aprile 2005, n. 97";<br>
2. di "firma ele presentazione della Domanda di Sovvenzione, i soggetti partecipanti all'Avviso devono presentare, a pena di inammissibilità, una dichiarazione di intenti alla costituzione della forma di collaborazione che sarà formalizzata previsto) rilasciata da uno dei certificatori come previsto dall'articolo 29, comma 1 del D. Lgs. 7 marzo 2005 n. 82 e<br>specificato nel DPCM 13 gennaio 2004.<br>
Le forme di collaborazione disciplimano i ruoli e le responsabil dalla data di conclusione dell'investimento. a. I'indicazione di uno dei partner quale soggetto capofila;<br>
b. In responsabilità solidate di tutti i partner nel conformit dell'Amministrazione regionale per quanto<br>
n'egamento;<br>
n'egamento;<br>
c. l'indicazione del royolo riguarda l'esecuzione del progetto per tutta la durata del procedimento amministrativo di controllo e<br>
C. l'indicazione del ruolo di ciascun partner nella realizzazione del progetto e della quota di investimento a<br>
1. Sogg c. l'indicazione del ruolo di ciascun partner nella realizzazione del progetto e della<br>
l'asggetto condiciascun parterizzato in particolare a:<br>
a. stipulare, in nome e per conto dei soggetti mandanti componenti la forma di carico di ciascun partner.<br>
Il soggetto cappolia deve essere autorizzato in particolare a:<br>
a. stipulare, in mome e per contro del soggetti mandanti componenti la forma di collaborazione, tutti gli atti<br>
contrattual ineces to capofila deve essere autorizzato in particolare a:<br>
stipulare, in nome e per conto dei soggetti mandanti componenti la forma di collaborazione, tutti gli atti<br>
contrattuali necessari per la gestione del prequisione;<br>
co
- 6. Nel caso di Consorzi, società consortili o altre forme equivalenti, questi devono essere già costituiti al momento della presentazione della Domanda di Sovvenzione; qualora i richiedenti partecipino all'Avviso in qualità di agevolazioni sono concesse al Consorzio.
- ammissibilità:
	-
	- caso l'investimento per il quale si chiede l'agevolazione deve essere realizzato nell'aeroporto di Taranto-

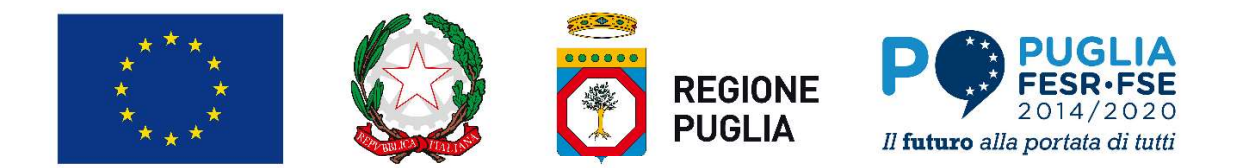

Grottaglie (TA) e le spese sostenute devono essere relative alla sede o unità locale destinataria dell'intervento;

- c. non trovarsi nella condizione di impresa in difficoltà così come definita dal Regolamento (UE) 2021/1237
- del 23 luglio 2021 che modifica il Regolamento (UE) n. 651/2014; d. non rientrare tra coloro che hanno ricevuto e, successivamente, non rimborsato o depositato in un conto bloccato, gli Aiuti individuati quali illegali o incompatibili dalla Commissione Europea (c.d. clausola Deggendorf), ovvero rientrare nella fattispecie precedentemente contemplata ed essere consapevoli che l'autorità concedente l'Aiuto di cui al presente Avviso procederà a detrarre dall'importo da erogare l'importo da rimborsare in base alla Decisione CE di recupero, comprensivo degli interessi maturati fino alla data di erogazione dell'Aiuto medesimo, anche nel caso in cui l'importo da erogare risulti inferiore all'importo da recuperare; E. **aver restitutio o depositato in un conto vincolato alla restituito alla restituito o depositato in un conto sere relative alla professor dell'intervento;<br>
according the speed solution of interventor (UE) and**  $\chi$  **and** F. Essere in regola con gli obblighi relativi al pagamento dei contributi previdenziali e assistenziali a forechia contributi previdenziali e assertivi alla pagamento (UE) 2021/2237<br>
a. The contract of relations of the no
- comunque Autorità terze) le agevolazioni pubbliche godute per le quali è stata disposta la restituzione da parte delle Autorità statali e regionali, non per effetto di una decisione della Commissione Europea;
- dei lavoratori o essere in possesso della certificazione che attesti la sussistenza di crediti certi, liquidi ed esigibili vantati nei confronti di pubbliche amministrazioni e verificabile attraverso il DURC di importo almeno pari agli oneri contributivi accertati e non ancora versati da parte del medesimo soggetto. Il soggetto richiedente che al momento della presentazione della domanda non ha sede o unità operativa in Puglia ma in un altro Stato dell'UE è tenuto a produrre la documentazione equipollente al DURC, secondo la legislazione del Paese di appartenenza;
- g. possedere la capacità di contrarre con la pubblica amministrazione, nel senso che nei confronti del Soggetto proponente non sia stata applicata la sanzione interdittiva di cui all'art. 9 comma 2 lett. c) del Decreto Legislativo n. 231 del 08 giugno 2001 e ss.mm.ii, o altra sanzione che comporti il divieto di contrarre con la pubblica amministrazione;
- h. al fine dell'applicazione dell'art. 53 comma 16 ter del D. Lgs. 165/2001, introdotto dalla Legge n. Deggendorf), ovvero rientrare nella fattispecie precedentemente contemplata ed essere consapevoli che in alla presente Awiso procederà a detrarre dall'importo da riengare a dera<br>"l'importo da riengarone dell'Aliuto medesim avere conferito incarichi né concluso contratti di lavoro subordinato o autonomo con ex dipendenti della l'importo da rimborsare in base alla Decisione CE di recupero, comprensivo degli interessi maturati fino alla data di erogazione ell'altito medesimo, anche nel caso in cui l'importo da erogare risulti inferiore all'importo poteri autoritativi o negoziali, abbiano svolto, negli ultimi tre anni di servizio, attività di cui sia stato destinatario il Richiedente. Non rientrano in questa fattispecie, nel caso di Richiedente che sia Ente Pubblico, i contratti stipulati a seguito di procedure di evidenza pubblica realizzate in conformità con le pertinenti normative in materia di contratti pubblici e reclutamento del personale; parte delle Autorità statali e regionali, non per effetto di una decisione della Commissione Europe<br>
esere in regola con gli obbilghi relativi al pagamento ele contributi pervidentiali e assistenziali<br>
esigliumati nei cont f.<br>
essere in regola con gli obbligni relativi al pagamento dei contributi previdenzia di savere dei lavore dei lavore dei lavore dei lavore dei lavore dei lavore dei lavore dei lavore dei lavore dei lavore dei lavore dei del lavoratori o essere in possesso della certificazione che attesti la sussistenza di crediti certi, liquidi ed<br>esigibili vantati nel confronti di pubblicia amministazioni e verificabile attaverso il DURC di importo<br>songe almeno pari agli oneri contributivi accertati e non ancora versati da parte del medesimo soggetto. Il<br>soggetto richedente che al momento della presentazione della domanda non la sede o unità prerativa in<br>legila anni non al possedere la capacità di contrarre con la pubblica amministrazione, nel senso che nei consegento proponente non sia stata applicata la sanzione interdittiva di cui all'ant. 9 contrare con la pubblica amministrazione;<br>
anti Soggetto proponente non sia stata applicata la sanzione interdittiva di cui all'art. 9 comme 2 lett. c) del<br>
berecho legislation n. 231 del 08 giugno 2001 e ss.mm.il, o altra sanzione che comporti il divieto di<br>
a fine del
- 
- realizzazione, anche parziale, delle stesse spese previste nel progetto;
- coatta, liquidazione volontaria, scioglimento, concordato preventivo e ogni altra procedura concorsuale prevista dal Regio Decreto n. 267 del 16 marzo 1942 e ss.mm.ii. e da altre leggi speciali, né avere in corso un procedimento per la dichiarazione di una di tali situazioni nei propri confronti.
- 
- decreto legislativo 9 aprile 2008, n. 81 (Attuazione dell'articolo 1 della legge 3 agosto 2007, n. 123, in materia di tutela della salute e della sicurezza nei luoghi di lavoro), nonché operare nel rispetto delle vigenti norme edilizie ed urbanistiche, del lavoro, con particolare riferimento agli obblighi contributivi, del contratto collettivo nazionale per il settore di appartenenza e, se esistente, anche del contratto collettivo territoriale, che siano stati stipulati dalle organizzazioni sindacali dei lavoratori e dalle associazioni dei datori di lavoro comparativamente più rappresentative sui piano nazionale, della prevenzione degli infortuni e della salvaguardia dell'ambiente; destinatario il Richiedente. Non rientrano in questa fattispecie, nel caso di Richiedente che sia Enterpubblica in conformitti sitipulati a seguito di procedure di evidenza pubblica realizzate in conformità con le prevista
- 

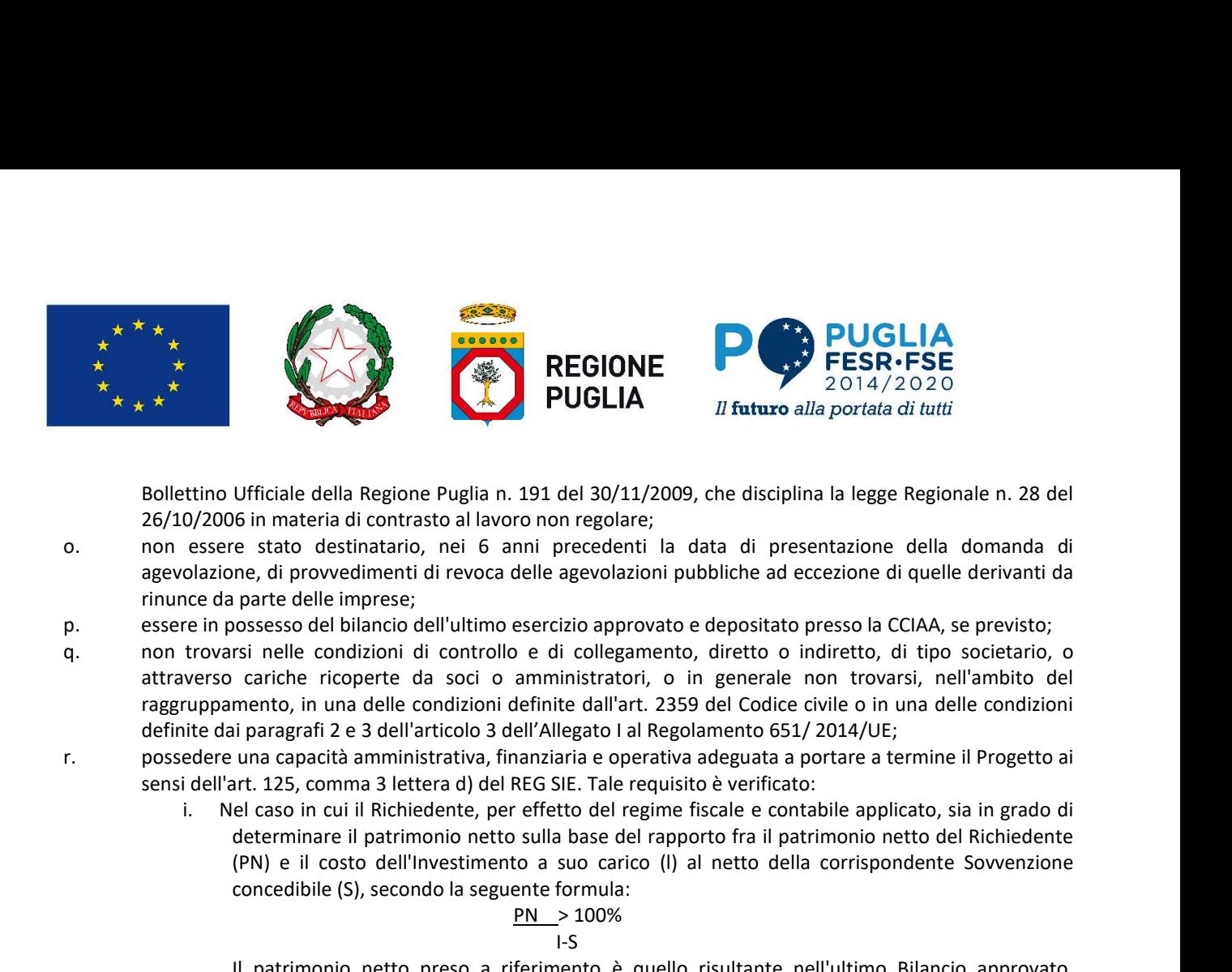

Bollettino Ufficiale della Regione Puglia n. 191 del 30/11/2009, che disciplina la legge Regionale n. 28 del 26/10/2006 in materia di contrasto al lavoro non regolare;

- agevolazione, di provvedimenti di revoca delle agevolazioni pubbliche ad eccezione di quelle derivanti da rinunce da parte delle imprese;
- 
- raggruppamento, in una delle condizioni definite dall'art. 2359 del Codice civile o in una delle condizioni definite dai paragrafi 2 e 3 dell'articolo 3 dell'Allegato I al Regolamento 651/ 2014/UE;
- r. possedere una capacità amministrativa, finanziaria e operativa adeguata a portare a termine il Progetto ai sensi dell'art. 125, comma 3 lettera d) del REG SIE. Tale requisito è verificato:
	- determinare il patrimonio netto sulla base del rapporto fra il patrimonio netto del Richiedente (PN) e il costo dell'Investimento a suo carico (l) al netto della corrispondente Sovvenzione concedibile (S), secondo la seguente formula:

$$
PN \rightarrow 100\%
$$

$$
1-S
$$

Il patrimonio netto preso a riferimento è quello risultante nell'ultimo Bilancio approvato, presentato e depositato.

Per i Richiedenti privi dell'ultimo bilancio perché di recente costituzione, il patrimonio netto è pari al valore del capitale sociale deliberato risultante al Registro delle Imprese Italiano. Nel caso di soggetti privati non tenuti al deposito dei bilanci ai sensi dell'art. 2435 del codice civile, il patrimonio netto si desume da un bilancio redatto ai sensi dell'art. 2422 e 2425 del codice civile da un professionista abilitato o sulla base dei parametri indicati nello specifico modello allegato quale parte integrante del Modello Unico per la dichiarazione dei redditi di impresa e coerente con i quadri RE, RF e RG dello stesso. **II** patrimonio netto preso a riferimento è quello risultante nell'ultimo Bilancio approvato,<br>
presentato e depositato.<br>
Per i Richiedenti privi dell'ultimo bilancio perché di recente costituzione, il patrimonio netto è<br>

Nel caso in cui il patrimonio netto non sia sufficiente, è facoltà del Richiedente incrementarlo in misura sufficiente a rispettare il requisito, mediante atto successivo alla data di chiusura dell'ultimo Bilancio (es. delibera di aumento del capitale sociale) risultante al Registro delle Imprese Italiano alla data della Domanda di Sovvenzione.

In ogni caso, qualora il valore del patrimonio netto rilevante ai fini della verifica risulti, in tutto o in parte, non effettivamente versato, (es. aumento di capitale deliberato, ma non sottoscritto, o sottoscritto, ma non versato), la concessione della Sovvenzione è condizionata al versamento di quanto necessario per far sì che il rapporto sia pari al 100%, pena la non ammissibilità della Domanda di Sovvenzione.

di determinare il patrimonio netto: sulla base del rapporto fra il fatturato o, per i soggetti pubblici, il totale delle entrate annue correnti del Richiedente (F), come risultante dall'ultimo Bilancio, e il costo dell'Investimento a suo carico (l) al netto della corrispondente Sovvenzione concedibile (S), secondo la seguente formula: coerente con i quadri RE, RF e RG dello stesso.<br>
Nel caso in cui il partimonio netto non sia sufficiente, è facoltà del Richiedente incrementarlo in misura sufficiente a rispettere il requisito, mediante atto successivo a dell'ultimo Bilancio (es. delibera di aumento del capitale sociale) risultante al Registro<br>
imprese Italiano alla data della Domanda di Sovvenzione.<br>
In papi caso, qualora il valore del patrimonio netto rilevante al fini Imprese Italiano alla data della Domanda di Sovvenzione.<br>
In o gni caso, qualors il valore del patrimonio netto rilevante ai fini della verifica risulti, in tutto o<br>
in parte, non effettivamente versato, (ess. aumento di

$$
\frac{F}{1-S}
$$

Qualora il fatturato o il totale delle entrate annue correnti risultanti dall'Ultimo Bilancio non sia sufficiente, è facoltà del Richiedente utilizzare il fatturato relativo all'ultimo esercizio, come risultante da dichiarazioni valide ai fini fiscali (dichiarazione IVA o assimilabili).

- dei Richiedenti, calcolata ai sensi dei precedenti punti i. e ii., in proporzione agli investimenti a carico di ciascuno e al netto della corrispondente Sovvenzione.
- -

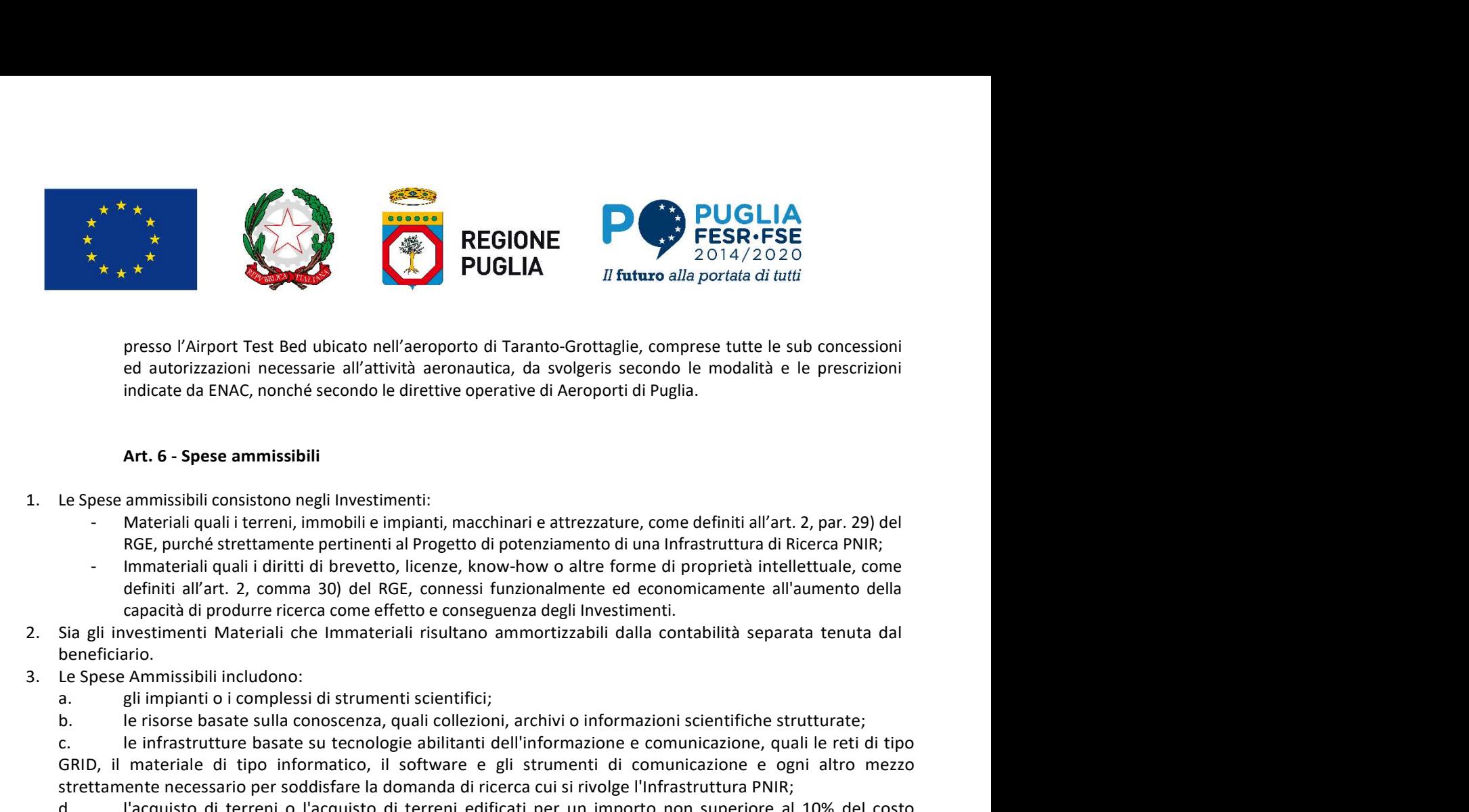

presso l'Airport Test Bed ubicato nell'aeroporto di Taranto-Grottaglie, comprese tutte le sub concessioni ed autorizzazioni necessarie all'attività aeronautica, da svolgeris secondo le modalità e le prescrizioni indicate da ENAC, nonché secondo le direttive operative di Aeroporti di Puglia.

- 1. Le Spese ammissibili consistono negli Investimenti:
	- RGE, purché strettamente pertinenti al Progetto di potenziamento di una Infrastruttura di Ricerca PNIR;
	- Immateriali quali i diritti di brevetto, licenze, know-how o altre forme di proprietà intellettuale, come
- beneficiario.
- -
	-

**PUGLIA**<br> **PUGLIA**<br> **Example 19**<br> **Example 19** presso l'Airport Test Bed ubicato nell'aeroporto di Taranto-Grottaglie, comprese tutte le sub concessioni ed autorizzazioni in considerationi incredite de RNAC, nonché secondo le direttive operative di Aeroporti di Puglia. GRID, il materiale di tipo informatico, il software e gli strumenti di comunicazione e ogni altro mezzo strettamente necessario per soddisfare la domanda di ricerca cui si rivolge l'Infrastruttura PNIR;

totale degli Attivi Materiali;

ed autorizzarioni necessarie all'attività aeronautica, da svolgeris secondo le modalità e le prescrizioni<br>
indicate da ENAC, nonché secondo le direttive operative di Aeroporti di Puglia.<br> **Art. 6 - Spese ammissibili**<br>
Le S **Art. 6 - Spese ammissibili**<br>
Le Spese ammissibili consistono negli Investimenti:<br>
Materiali quali i terren), immobili ei impioniti macchinari e attrezzature, come definiti all'art. 2, par. 29) del<br>
Material quali i direct strettamente necessari al funzionamento dell'Infrastruttura PNIR. Sono escluse spese di manutenzione degli immobili e, in ogni caso, gli Investimenti Materiali per opere murarie e lavori edili devono essere strettamente necessari e accessori rispetto all'Investimento principale e comunque, congiuntamente all'acquisto di terreni di Le Spese ammissibili consistono negli Investimenti:<br>
Material quali i terreni, immobili e impianti, macchinari e attrezzature, come di proferita di Ricerca PNIR;<br>
In micharial quali i diritti di brevetto, licence, know-hov le spese per gli impianti civili (per il riscaldamento, condizionamento, acqua, elettricità, antincendio, etc.) RGE, purché strettamente pertinenti al Progetto di potenziamento di una Infrastruttura di Riceiza PNIR;<br>
Immateriali quali di diretta Dievetto, licenze, know-hovo o altre forme di proprietà intellettuale, come<br>
definiti al F. Immateriali quali i diritti di brevetto, licenze, know-how o altre forme di proprietà intellettuale, come<br>
di capacità all'anvesticazione capacità di producte capacità come degli mivestimenti e di conomiciamente dell'an capacità di produrre ricerca come effetto e conseguenza degli Investimenti<br>
2. Sia gli investimenti Materiali che Immateriali risultano ammortizzabili dalla<br>
2. Le Spese Ammissibili includono:<br>
2. Le infrastrutture basate iese Ammissibili includono:<br>
gli impianti o i complessi di strumenti scientifici;<br>
gli impianti o i complessi esta utenologie abilitati dell'ilinformazione e comunicazione, quali le reti di tipo<br>
le infrastructure baste su d. lacquisto di terreni o l'acquisto di terreni edificati per un importo non superiore al 10% del costo<br>
toto le desi Attivi Materiali;<br>
e. e. Il recupero, la ristrutturazione, la riqualificazione e l'ampliamento degli imm

in particolare se obbligatorie per Legge.

- - riguardare o essere realizzati in immobili localizzati nell'aeroporto Marcello Arlotta di Taranto-Grottaglie per l'airport Test Bed, di cui il Beneficiario ha adeguata disponibilità;
	- loro realizzazione prima dell'adozione della Determina di Concessione. A tal fine deve essere allegata alla richiesta l'apposita relazione di cui al successivo comma 5, lettera a).
- 5. La documentazione tecnica da produrre obbligatoriamente in sede di Domanda di Sovvenzione, a supporto della valutazione di ammissibilità, congruità e pertinenza delle Spese Ammissibili relative all'Investimento, è la seguente:
- siano i titoli autoriali; autoriali i recupeo, la riqualificazione e l'ampliamento degli immobili se accessori e l'ecupeo, la ristrutturazione, la riqualificazione e l'ampliamento degli immobili se accessori e le in ogni c e quelli richiesti o da richiedere, con relativa stima motivata dei tempi. Tale relazione deve essere rente necessari al funzionamento dell'infrastruttura PNIR. Sono escluse spese di manutenzione degli e pin gani caso, gli lmoestimenti Material per opere murarie e lavori edili devono essere strettamente e, in gani caso, gl dovrà produrre computo metrico relativo alle opere edili e/o agli impianti generali, redatto in maniera puntuale, dettagliata e con indicazione chiara delle quantità; lo stesso dovrà essere redatto facendo riferimento al Prezziario della Regione Puglia vigente; in modo particolare si richiede che, per ciascuna voce riportata nel computo metrico, venga inserito il codice di riferimento e la descrizione tratta dal Prezziario Regionale ed il relativo costo. In caso di voci di spesa non incluse nel Prezziario Regionale, si dovrà procedere alla redazione di specifica "analisi nuovi prezzi" secondo le modalità riconosciute e

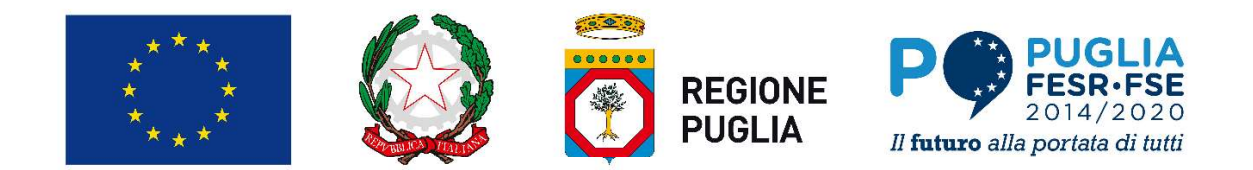

ritenute valide dalla normativa di settore;

- **BEGIONE**<br> **BEGIONE**<br> **BEGIONE**<br> **BEGIONE**<br> **BEGIONE**<br> **BEGIONE**<br> **BEGIONE**<br> **BEGIONE**<br> **BEGIONE**<br> **BEGIONE**<br> **BEGIONE**<br> **BEGIONE**<br> **BEGIONE**<br> **BEGIONE**<br> **BEGIONE**<br> **BEGIONE**<br> **BEGIONE**<br> **ESR-FSE**<br> **ESR-FSE**<br> **ESR-FSE**<br> standard e largamente diffusi sul mercato, indicazioni dettagliate sulle distinte tecniche e i prezzi, tali da consentire di riscontrarle con facilità da listini o prezziari pubblicati su internet. Qualora i preventivi di spesa riguardino consulenze o servizi specialistici, essi devono essere corredati dal curriculum vitae del prestatore di società di società di società di sociale della presentato di società di società di società di società di società di società di società di società di società di società di società di società di società di esperienze e la capacità a prestare la consulenza o servizio specifico. **EGIONE**<br> **EGIONE**<br> x  $\uparrow$   $\uparrow$   $\up$ **PUGLIA**<br> **PUGLIA**<br>
- targati.
- valutazione del Progetto e della pertinenza e della congruità delle relative Spese Ammissibili per gli Investimenti oggetto di Sovvenzione (analisi di mercato, analisi comparative delle alternative, confronti tra più preventivi, etc.). Tale valutazione si basa infatti su quanto fornito, incluse le indicazioni relative alle modalità di riscontro.
- **BEGIONE**<br> **BEGIONE**<br> **Progettaxione, alla messa a punto e alla messa a punto e alla messa a punto e alla messa a punto e alla messa a punto e alla messa a punto e alla messa a punto e alla messa a punto dell'interactione dell'interactione del EXERCT THE CONSULTS AND SECUTE THE CONSULTS AND SECUTE THE CONSULTS IN THE CONSULTS INTERFERENCE IN THE CONSULTS IN THE CONSULTS IN THE CONSULTS IN THE CONSULTS IN THE CONSULTS IN THE CONSULTS INTERFERENCE CONSULTS IN TH** recupero, ristrutturazione, riqualificazione e ampliamento degli immobili e agli impianti connessi a macchinari, strumenti e attrezzature, al momento della domanda le operazioni dovranno avere un livello di progettazione tale da consentire l'avvio dell'iter autorizzativo necessario. nei casi diversi dai lavori edili: i preventivi di spesa o in alternativa, laddove si tra<br>
standard e largamente diffusi sul mercato, indicazioni dettagliate sulle distinte tecn<br>
da consentire di riscontrarle con facilità

- 1. L'agevolazione concedibile consiste nella Sovvenzione, quale contributo a fondo perduto commisurato alle spese ammesse e quindi effettivamente sostenute relative agli Investimenti, materiali ed immateriali, previsti nel progetto approvato ed effettivamente realizzati.
- 2. Il contributo sarà riconosciuto nella misura del:
- sono ammesse le spese relative ai beni acquistati con il sistema della locazione finanziaria o attraverso il<br>didtatti contratti "chiavi in mano". Non sono ammesse, altres), le spese relative all'acquisto dei mezzi mobili<br>a dedicata ad attività non economica, ove il Beneficiario sia un Organismo di Ricerca e Diffusione della enti sono comunque tenuti a presentare qualsiasi ulteriore informazione e documento ritenuto utile per la<br>
ente del Progetto e della pertinenza e della congruità delle relative Spese Ammissibili per gli Investimenti<br>
di So Comunicazione della Commissione sulla nozione di aiuto di Stato di cui all'articolo 107, paragrafo 1, del one del Progetto e della pertinenza e della congruità delle relative Spese Ammissibili per gli Investimenti<br>di sovvenzione (analisi di mercato, analisi comparative delle alternative, confronti tra piu preventivi, etc.).<br>It economiche che non economiche, è necessario garantire che il finanziamento pubblico concesso per le attività non economiche non possa essere utilizzato per il sovvenzionamento trasversale delle attività ectiazione, alla messa a pinto e al potenziamento dell'infrastruttura, strettamento conmesso. Relativamente al<br>enerali, fino ad un limite massimo pari al 5% del costo complesivo dell'investimento ammesso. Relativamente is<br>
- dedicata ad attività economica. Questa parte della Sovvenzione è un Aiuto ai sensi dell'art. 26 del RGE, indipendentemente dalla natura giuridica (pubblica o privata) dei Beneficiari e, come ivi stabilito, la Determina di Concessione prevede a tal fine specifici obblighi di monitoraggio riguardanti la contabilità separata e meccanismi di recupero al fine di garantire che l'intensità di aiuto applicabile a tali spese non Art. 7 - Tipologia e intensità dell'agevolazione<br>
azione concedibile consiste nella Sovvenzione, quale contributo a fondo perduto commisurato alle spese<br>
e e quindi effettivamente sostenute relativa ggli Investimenti, mate sovvenzione, per effetto di un aumento della quota di capacità produttiva dedicata ad attività economiche oltre il livello compatibile con l'entità dell'Aiuto di Stato concesso o effettivamente erogato. 1. L'agevolazione concedibile consiste nella Sovvenzione, quale contributo a fondo perduto commisurato alle spese<br>approvato ed effettivamente sostenute relativamente constenute rispetto approximate alle dispetto approxima dedicata ad attività non economica, ove il Beneficiario sia un Organismo di Ricerca e Diffusione della Conoscenza secondo tai definizione della precedente articolo 3 e secondo quanto stabilito dalla Comunicazione della Com
- caso un incremento dell'ammontare della Sovvenzione rispetto a quella inizialmente concessa o successivamente rideterminata. L'ammontare della Sovvenzione viene rideterminato sulla base delle percentuali di cui al precedente comma 2 ove le Spese Effettivamente Sostenute risultino inferiori alle Spese Ammesse, sempre che tale riduzione non sia causa di revoca, come disciplinata all'articolo 13.
- cumulo degli Aiuti o degli altri finanziamenti pubblici sui medesimi Investimenti Materiali e Immateriali di cui all'art. 8 del RGE e s.m.i.

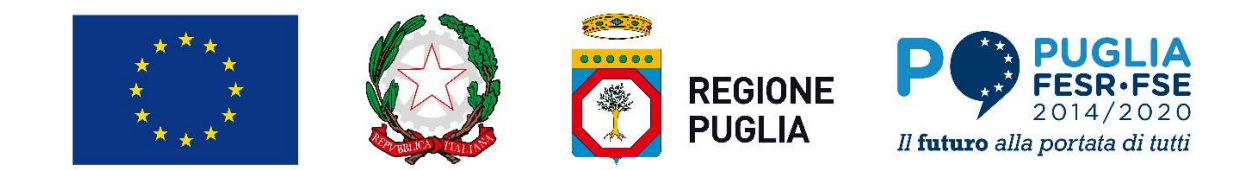

- 5. Al fine di poter dimostrare la condizione di cui alla lettera A. del precedente comma 2, il soggetto beneficiario dovrà essere in grado di dimostrare che i finanziamenti, i costi e le entrate derivanti dalle eventuali attività non economiche siano contabilizzati separatamente dai finanziamenti, dai costi e dalle entrate derivanti dalla attività economiche sulla base di principi contabili applicati con coerenza e obiettivamente giustificabili (art. 26 comma 2 del RGE). Al fine di garantire che l'intensità di aiuto applicabile non venga superata in conseguenza di un aumento della proporzione di attività economiche rispetto alla situazione prevista alla data di concessione degli aiuti, la Regione Puglia, con il supporto dell' O.I., istituirà un apposito meccanismo di monitoraggio e di recupero. **ECOIONE**<br> **ECOIONE**<br> Commissione Europea 2014/C 198/01. Art. 8 - Modalità di presentazione della Domanda di Sovvenzione **1.** La Domanda di Sovvenzione deve pervenire, pena l'esclusione, entro e non oltre il 30^ (trentesimo) giorno successivo deve per control deve per venire, a di Sovvenzione de la Domanda di Sovvenzione deve per venire, a **EXEGIONE**<br> **At fine di poter dimostrare la condizione di cui alla lettera A. del precedente comma 2, il soggetto beneficiario dovrà<br>
Sessere in grado di dimostrare che i finanziamenti, i costi e le entrate derivanti dall** Al fine di poter dimostrare la condizione di cui alla lettera A. del precedente comma 2, il soggetto beneficiario dovrà<br>esconomiche siano contabilitzati separatamente dai finanziamenti, dai costi e dalle entrate derivanti
- 6. Per una più approfondita trattazione riguardante Organismi di ricerca e di diffusione delle conoscenze e

successivo alla pubblicazione del presente avviso sul Bollettino Ufficiale Regione Puglia (BURP) esclusivamente servizio.ricercainnovazione.regione@pec.rupar.puglia.it e con indicazione nell'oggetto "Avviso "Airport Test Bed" di Taranto-Grottaglie" e deve essere corredata dai seguenti moduli obbligatori allegati al presente Avviso: **Art. 8 - Modalità di presentazione della Domanda di Sovvenzione<br>
Domanda di Sovvenzione della Domanda di Sovvenzione<br>
Domanda di Sovvenzione della presente avviso sul Bollettino Ufficiale Regione Puglia (BURP) esclusivame** 

proponente/i. Per i raggruppamenti, qualunque sia la forma, tale allegato deve essere compilato con riferimento ai dati relativi a tutti i soggetti del raggruppamento partecipante al progetto;

b. Allegato 2. Scheda di Progetto che comprende la relazione tecnico-economica e il Business Model illustrativi del progetto;

c. Allegato 3. Scheda Investimento ed Agevolazione che riepiloga la tipologia di spese e le agevolazioni richieste distinte tra quanto riveniente da attività economiche ed attività non economiche.

- 2. I «Progetti», devono comprendere:
	- a. la descrizione delle caratteristiche e delle attività dell'Infrastruttura, del posizionamento competitivo e del livello di eccellenza dell'Infrastruttura nel contesto anche internazionale della ricerca, compresa l'organizzazione della gestione ed i partenariati scientifici, tecnologici ed operativi, anche con riferimento ai distretti tecnologici regionali;
	- -
		- Regionale, corredato da:

i) la pianificazione economico-finanziaria contenente tutti gli elementi utili per verificare il possesso dei requisiti di ammissibilità previsti dal precedente articolo 5 del presente Avviso, nonché per le

ainnovazione regione @pec rupar puglia.it e con indicazione nell'oggetto "Avviso "Airport Test Bed" di<br>goglie" e deve essere corredata dai seguenti moduli obbiligatori aliegati al presente Avviso:<br>Chele di Domanda, conosci ii) il piano degli investimenti che preveda, sulla base di una tempistica chiara, definita e attendibile, le modalità di selezione dei contraenti incaricati di realizzare l'Investimento previsto, i tempi per la sua conclusione e per la sua entrata in funzione e descriva, tra l'altro, l'innovatività della infrastruttura inclusa la sua sostenibilità infrastrutturale.

- 3. Alla domanda dovranno essere allegati i seguenti documenti (in formato pdf) con firma digitale ove richiesta:
	- a. Fotocopia della carta d'identità o di documento equipollente (in corso di validità) del legale rappresentante di ciascun soggetto (in caso di raggruppamento, anche del soggetto capofila se diverso) candidato alla Sovvenzione.
	-
- ogetti», devono comprendere:<br>
la descrizione delle cartetistiche e delle attività dell'Infrastruttura, del posizionamento ca<br>
livello di eccellenza dell'Infrastruttura nel contesto anche internazionale della ricorganizzazi c. Tradescrizione delle caratteristiche e delle attività dell'Infrastruttura, del posizionamento competitivo e del<br>
livello di eccelenza dell'Infrastruttura nel contesto anche interanzionale della ricerca, compressi<br>
conte dell'Accordo di Programma Quadro per la Ricerca (Delibera CIPE 35/2005), ai preventivi dovrà essere allegata la seguente dichiarazione autocertificata: "Il sottoscritto, consapevole della responsabilità penale a cui può andare incontro in caso di dichiarazioni mendaci, ai sensi e per gli effetti del DPR n. 445 del 28/12/2000, in qualità di legale rappresentante del (Dipartimento/Istituto/ecc.)….. ATTESTA il

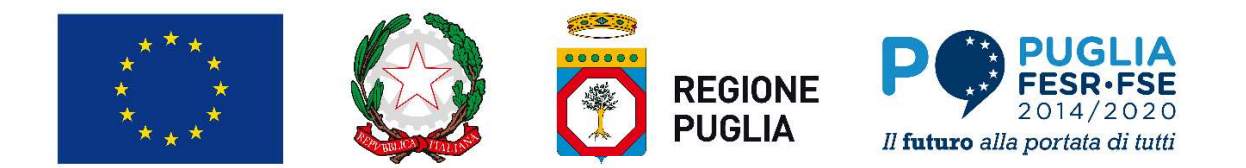

collegamento tra la ricerca e/o i servizi previsti nel presente preventivo e le finalità (o gli obiettivi di ricerca) della Rete di Laboratori Pubblici di Ricerca oggetto di finanziamento della Regione Puglia denominata "…..", codice Progetto…. a cui il (Dipartimento/Istituto/ecc.) partecipa in qualità di (capofila/partner)". Nel caso in cui il preventivo riguardi ricerca e/o servizi forniti da più soggetti appartenenti ad una stessa Rete di Laboratori, nel preventivo potranno essere dettagliate le parti di ricerca/servizi di competenza di ciascuna Unità di Ricerca (UR), compreso il corrispettivo economico da corrispondere a ciascuna UR, la quale potrà, quindi, fatturare autonomamente. In tal caso la dichiarazione dovrà essere resa, in calce al preventivo, dal legale rappresentante di ciascuna UR fornitrice. d. Per tutte le imprese e per gli Organismi di ricerca privati, dichiarazione, ai sensi e per gli effetti dell'articolo **PUGLIA REGIONE PESSA-FSE NEGIONE PESSA-FSE NEGIONE PESSA-FSE NEGIONE DE SA CHE NESSA-FSE NEGIONE DE SANTA EN CONFRONTI EN CONFRONTI CONFRONTI CONFRONTI CONFRONTI CONFRONTI CONFRONTI CONFRONTI CONFRONTI CONFRONTI CONFRONTI Example 1998. N. 1999. PUGLIA**<br> **PUGLIA**<br> **PUGLIA**<br> **PUGLIA**<br> **PUGLIA**<br> **PUGLIA**<br> **PUGLIA**<br> **PUGLIA**<br> **PUGLIA**<br> **PUGLIA**<br> **PUGLIA**<br> **PUGLIA**<br> **PUGLIA**<br> **PUGLIA**<br> **PUGLIA**<br> **PUGLIA**<br> **PUGLIA**<br> **PUGLIA**<br> **PUGLIA**<br> **PUGLIA F. Copia dell'ultimo bilancio approvato per le imprese candidate alla Sovvenzione delle artistico approvato approvato per le impresentate preventivo e le finalità (o gli obiettivi di<br>
copolita/parters)". Nel caso in ul i** FOUSLIA If flatturo alla portata di titli<br>
ricerca) della Rete di Laboratori Pubblici di Ricerca oggetto di finanziamento della Regione Puglia<br>
denominata "....", codice Progretto.... a cui il (Dipartiment/Strittutic/ccc.)

- 46, comma 1, lettera i) del DPR del 28 dicembre 2000, n. 445, ai sensi della vigente normativa antimafia, dell'esistenza di tali cause nei confronti dei soggetti indicati nell'art. 85 del D. Lgs. n. 159/2011 e ss.mm.ii.
- e. Copia dell'ultimo Modello Unico, regolarmente inviato all'Agenzia delle Entrate, di tutte le Imprese candidate alla Sovvenzione dal quale risulti il codice di attività primaria dell'impresa.
- previsti all'art. 5 comma 8 lettera r.
- secondo lo schema allegato ("Dichiarazione Organismi di ricerca"). Gli Organismi di ricerca privati devono altresì presentare copia dell'atto costitutivo e dello statuto vigente, bilanci se previsti, presentazione delle attività svolte. Nel caso di presentazione attraverso Raggruppamento, dichiarazione di impegno alla costituzione dell'ATS o altra forma di associazione, redatta in forma di scrittura privata non autenticata e sottoscritta dai legali rappresentanti di ognuno dei partner aderenti al costituendo Raggruppamento, che dovrà espressamente contenere: - il compartenenti ad una stessa Rete di Laboratori, nel preventivo potranno essere dettagliate le parti di<br>corrispondere a disacuna UR, la quale potrà, quindi, fatturar deutonomamente. In tal caso la dichiarazione<br>dovrà e 46, comma 1, lettera i) del DPR del 28 dicembre 2000, n. 445, ai sensi della vigente normativa antimafia,<br>che nei propri confronti non sussistono le cause di divieto, di revoca o di sospensione perviste dall'arit. 67<br>del D del D. igs. n. 159/2011 e successive modificazioni ed integrazioni e di non essere a conoscenza<br>
dell'esistenza ditali cuase nei confortonti dei soggetti indicati nell'arti. 85 del D. Lgs. n. 159/2011 e s.s.m.<br>
Copia dell'
	- progetto, la quale assume il ruolo di impresa mandataria del Raggruppamento di imprese (capofila);
	- la dichiarazione che il capofila mandatario sarà considerato unico referente per la tenuta dei rapporti con l'O.I. e la Regione;
	- l'elenco delle altre imprese mandanti partecipanti al Raggruppamento;
	- progetto e contestuale indicazione della partecipazione delle stesse in termini di spesa;
	- della Regione Puglia da qualsivoglia responsabilità giuridica nel caso di controversie che possano insorgere tra le imprese stesse in ordine alla ripartizione del contributo regionale. Per le ATS dovrà essere prevista anche la modalità di liquidazione del contributo, attraverso la seguente modalità:
		- versamento unico al capofila, nel qual caso va inclusa la dichiarazione di impegno, da parte del capofila a versare ai singoli soggetti co-proponenti quota parte del contributo ricevuto dalla Regione Puglia, in ragione delle spese sostenute e rendicontate per la realizzazione del progetto;
- 4. Le grandi imprese devono presentare dichiarazione sostitutiva relativa all'effetto di incentivazione.
- 5. In caso di concessione della Sovvenzione, il raggruppamento ancora da costituirsi dovrà essere costituito e formalizzato entro il termine di 30 (trenta) giorni dal ricevimento della comunicazione regionale di concessione costituzione dell'ATS o altra forma di associazione, redatta în forma di scrittura privata non autenticate a<br>stottoristicale legiali rappresentanti di ognuno dei partner aderenti al costitutendo Raggruppamento, che<br>dovia e Raggruppamento, redatto nelle forme previste al comma precedente, dovrà essere trasmesso entro i successivi 15 (quindici) giorni, pena la revoca della Sovvenzione. i conferimento del mandato speciale con rappresentanza, rilasciato ad una delle imprese aderenti al<br>progetto, la quale assume il ruolo di imprese mandatario sarà considerato unico referente per la tenuta del rapport<br>con l Ia dichiarazione che il capofila mandatario sarà considerato unico referente per con l'O.I. e la Regione;<br>
l'elenco delle alter imprese mandanti partecipanti al Raggruppamento;<br>
l'elenco delle alter imprese mandanti partec con l'O.I. e la Regione;<br>
"l'iruolo svolto da clastera singola impresa aderente al Raggruppamento per la realizzazione del<br>
progetto, di esonero<br>
il riuolo svolto da clastera singola impresa aderente al Raggruppamento per progetto e contestuale indicazione della partecipazione delle stesse in termin di speace,<br>la dichiarazione, da parte di tutte le imprese partecipanti alle ralizzazione del progetto, di esonero<br>della Regione Puglia da quals
- vigente in materia di dichiarazioni sostitutive, essa sarà esclusa dalla istruttoria di valutazione tecnica e sostenibilità
- 

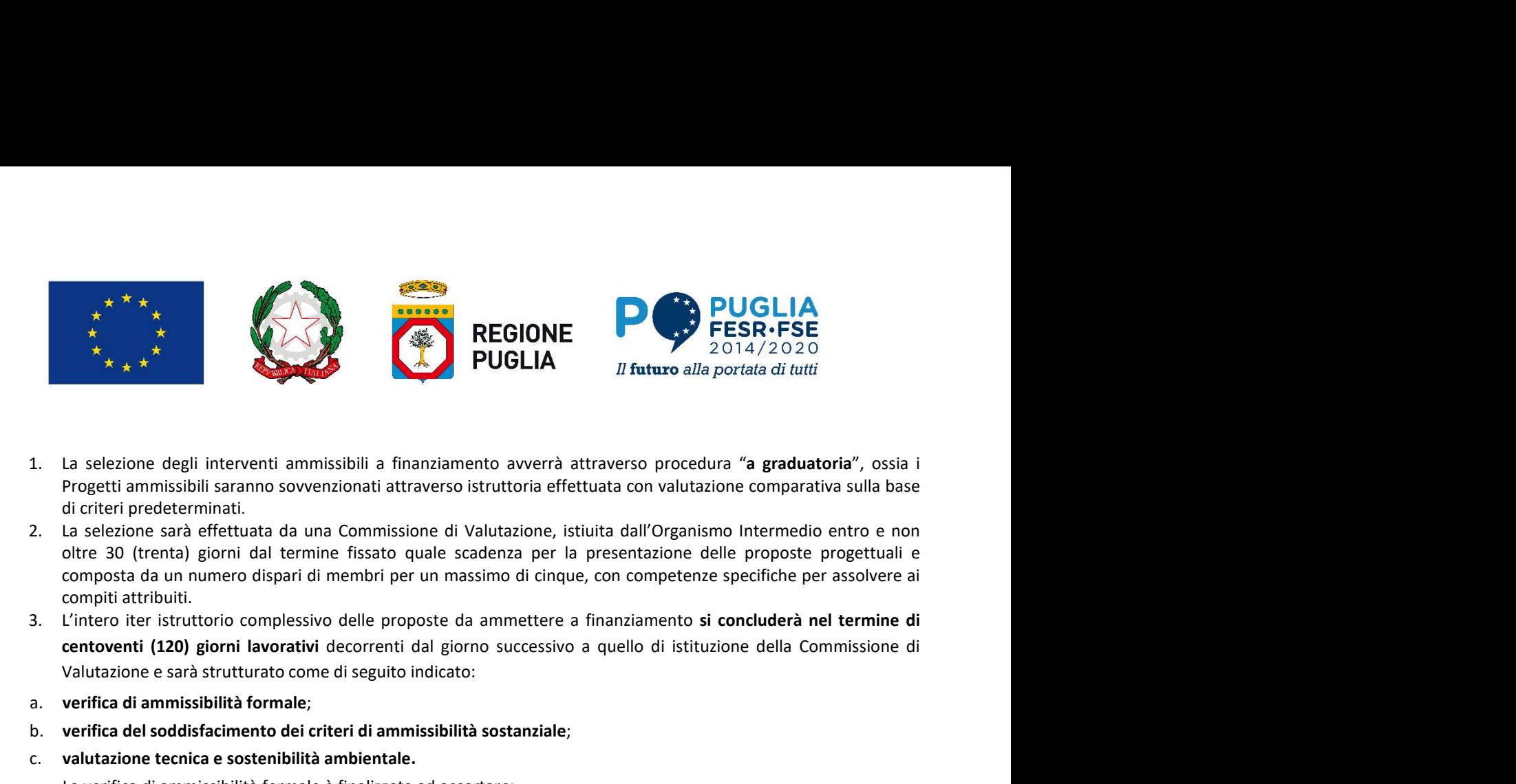

- Progetti ammissibili saranno sovvenzionati attraverso istruttoria effettuata con valutazione comparativa sulla base
- compiti attribuiti. elezione degli interventi ammissibili a finanziamento avverrà attravesso procedura "a **graduatoria"**, ossia i<br>etic interferedeterminati.<br>Itei predetermination stabilita dal una Commissione di Valutazione, istiuita dall'Org
- 3. L'intero iter istruttorio complessivo delle proposte da ammettere a finanziamento si concluderà nel termine di Valutazione e sarà strutturato come di seguito indicato: intervention numero disparti di membri presso quale successore le la presentazione teme propose progetti attribuiti.<br>
Stat da un numero dispari di membri per un massimo di cinque, con competenze specifiche per assolti attr intero ther istruttorio complessivo delle proposte da ammettere a finanziamento si concluderà nel termine di<br>
attorio del giorni lavorativi decorrenti dal giorno successivo a quello di istituzione della Commissione di<br>
sul
- a. verifica di ammissibilità formale;
- b. verifica del soddisfacimento dei criteri di ammissibilità sostanziale;
- c. valutazione tecnica e sostenibilità ambientale.

La verifica di ammissibilità formale è finalizzata ad accertare:

- a) la completezza e la regolarità formale dell'istanza di finanziamento e dei relativi allegati;
- b) il rispetto delle modalità e dei termini per la presentazione dell'istanza di finanziamento e dei relativi allegati;
- precedente articolo 5.

Le proposte ritenute ammissibili a seguito dell'esito positivo delle verifiche di ammissibilità formale saranno sottoposte alla verifica del soddisfacimento di tutti i seguenti criteri di ammissibilità sostanziale:

- a) coerenza con l'obiettivo specifico e con i contenuti del POR Puglia 2014/2020 nonché con le tipologie di
- b) Coerenza con le strategie regionali "Smart Puglia 2020" e "Agenda Digitale Puglia 2020";
- technologies).

Le proposte che avranno positivamente superato le verifiche di ammissibilità formale e sostanziale saranno sottoposte a valutazione tecnica e sostenibilità ambientale secondo i seguenti criteri:

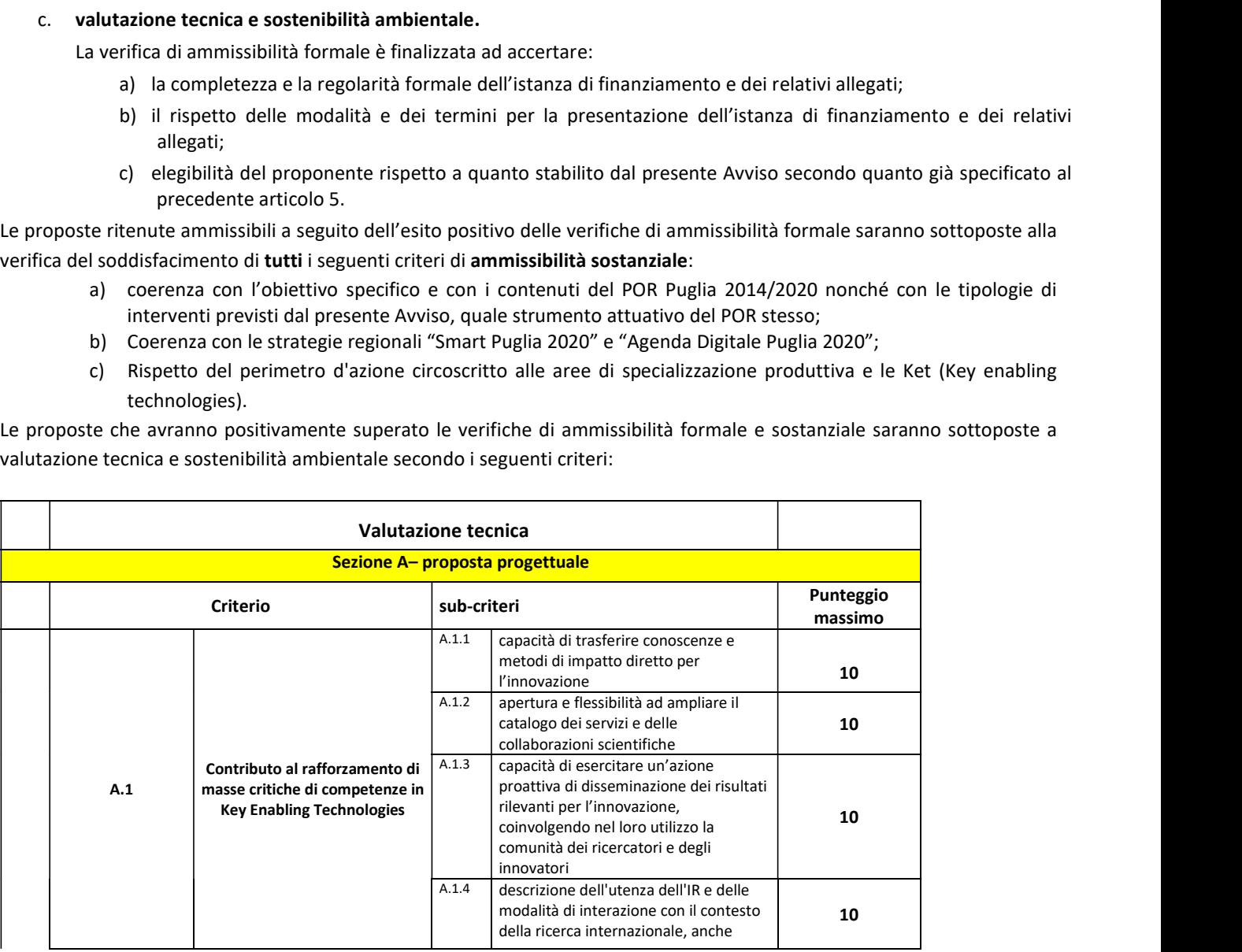

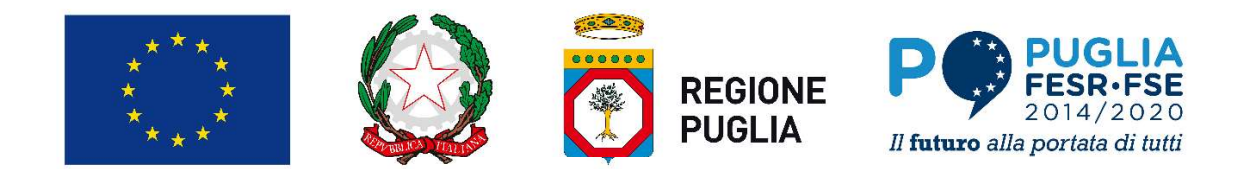

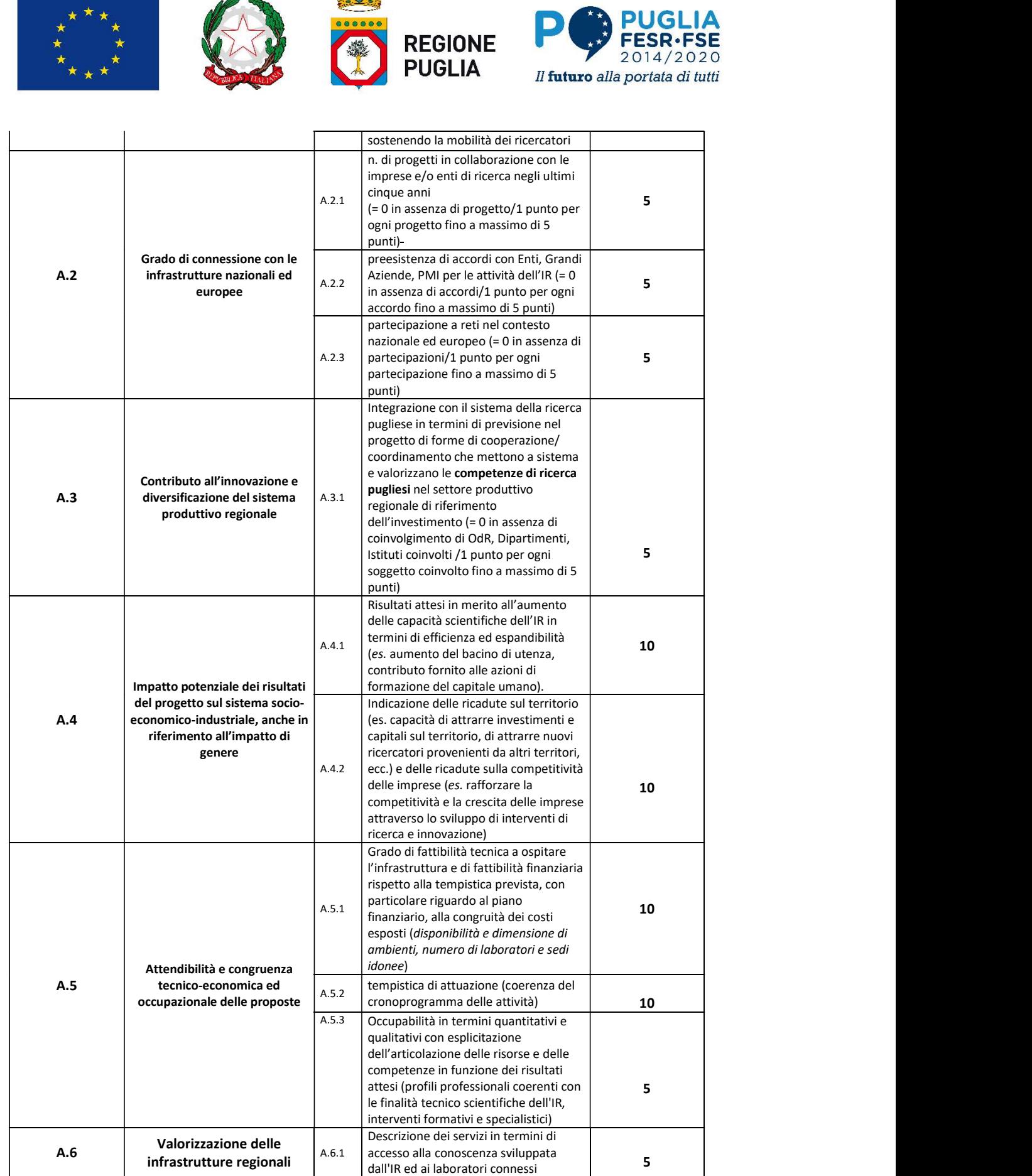

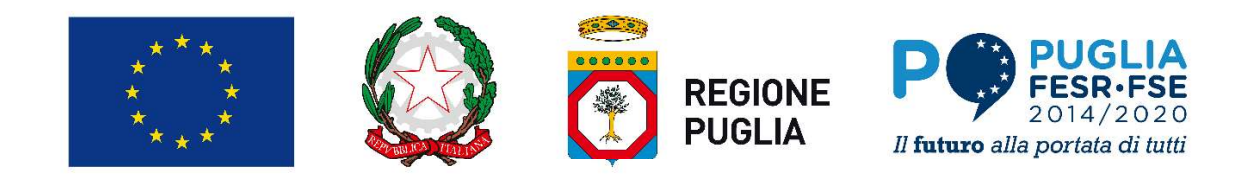

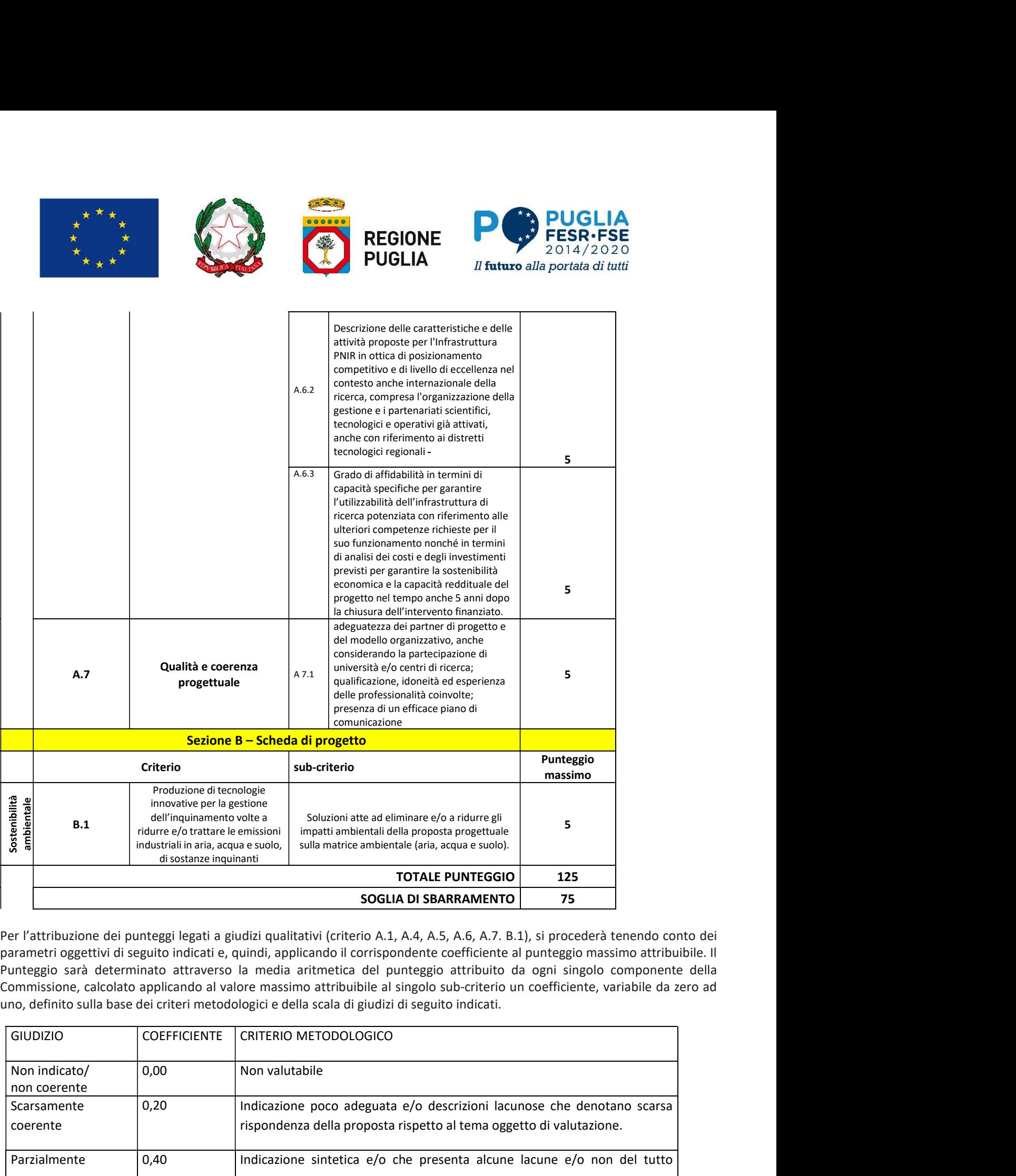

Per l'attribuzione dei punteggi legati a giudizi qualitativi (criterio A.1, A.4, A.5, A.6, A.7. B.1), si procederà tenendo conto dei parametri oggettivi di seguito indicati e, quindi, applicando il corrispondente coefficiente al punteggio massimo attribuibile. Il Punteggio sarà determinato attraverso la media aritmetica del punteggio attribuito da ogni singolo componente della Commissione, calcolato applicando al valore massimo attribuibile al singolo sub-criterio un coefficiente, variabile da zero ad

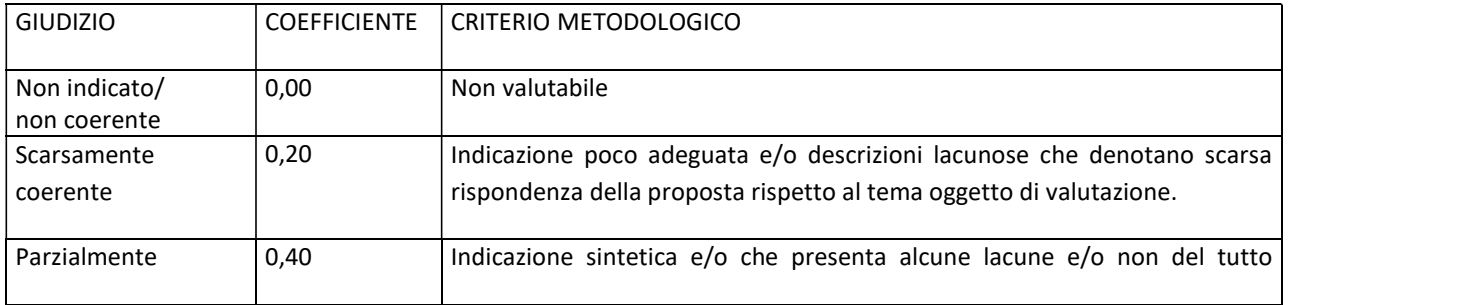

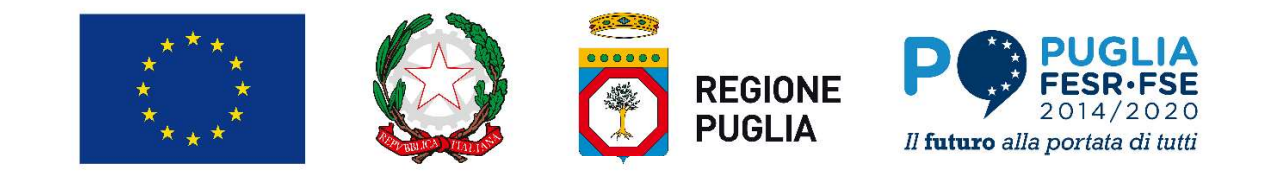

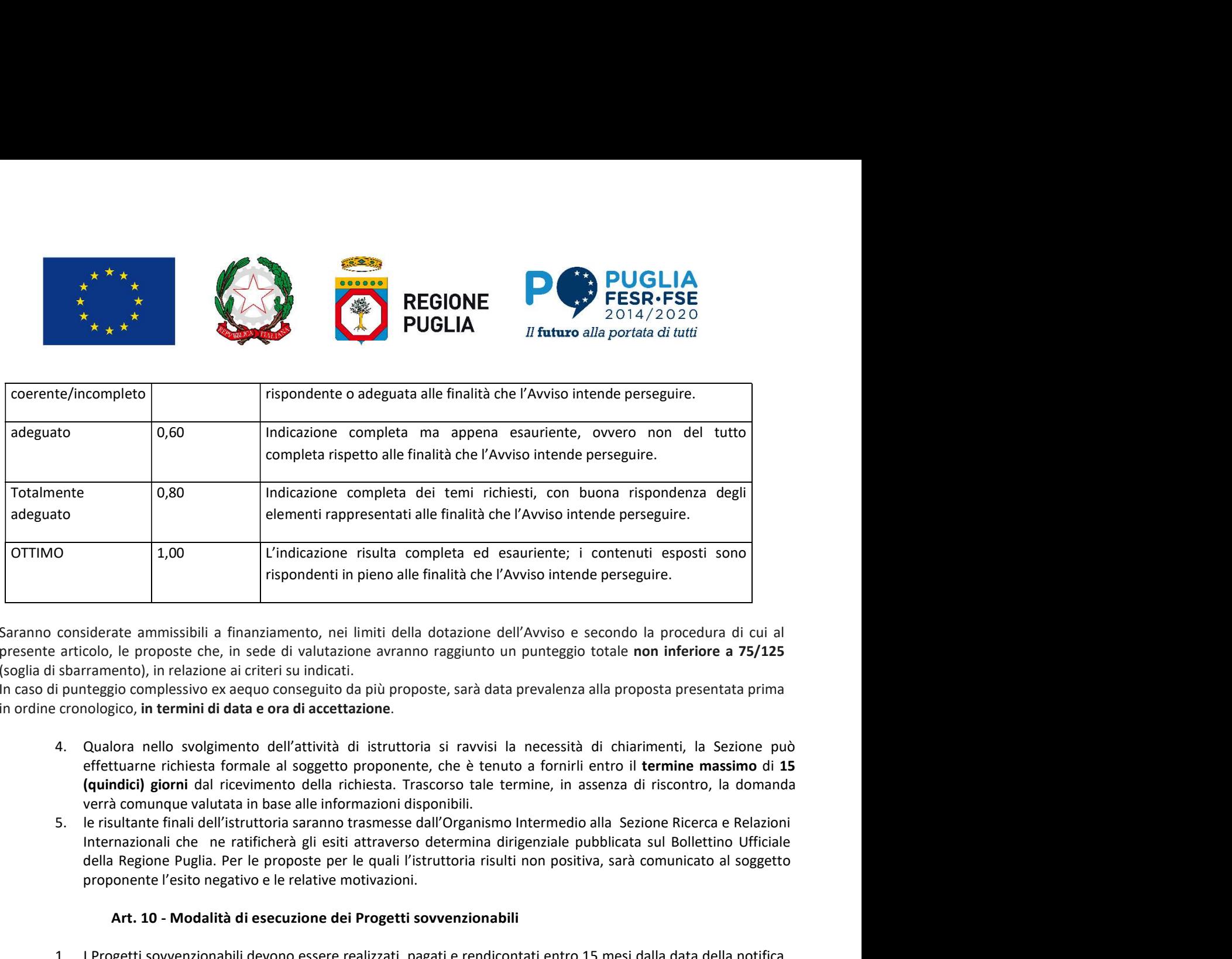

Saranno considerate ammissibili a finanziamento, nei limiti della dotazione dell'Avviso e secondo la procedura di cui al presente articolo, le proposte che, in sede di valutazione avranno raggiunto un punteggio totale non inferiore a 75/125 (soglia di sbarramento), in relazione ai criteri su indicati.

In caso di punteggio complessivo ex aequo conseguito da più proposte, sarà data prevalenza alla proposta presentata prima in ordine cronologico, in termini di data e ora di accettazione. 4. Qualora nello svolgimento dell'attività di istruttoria si ravvisi la necessità di chiarimenti, la Sezione può

- effettuarne richiesta formale al soggetto proponente, che è tenuto a fornirli entro il termine massimo di 15 (quindici) giorni dal ricevimento della richiesta. Trascorso tale termine, in assenza di riscontro, la domanda verrà comunque valutata in base alle informazioni disponibili.
- della Regione Puglia. Per le proposte per le quali l'istruttoria risulti non positiva, sarà comunicato al soggetto proponente l'esito negativo e le relative motivazioni.

### Art. 10 - Modalità di esecuzione dei Progetti sovvenzionabili

- 1. In the matrix in pieno alle finalità de l'Avviso intende perseguire.<br>
1. In articolo, le proposte che, in sede di valutazione avranno raggiunto un punteggio totale non inferiore a 75/125<br>
1. Isotomologico, in termini di delerate ammissibili a finanziamento, nei limiti della dotazione dell'Avviso e secondo la procedura di cui al<br>
alcolo, le proposte che, in sede di valuazione avvanno raggiunto un punteggio totale non inferiore a 75/125<br>
ar siderate ammissibili a finanziamento, nei limiti della dotazione dell'Avviso e secondo la procedura di cui al<br>coloo, le proposte che, in sede di valutazione avranno raggiunto un punteggio totale non inferiore a 75/125<br>rame concedere proroghe, a fronte di espressa richiesta, adeguatamente motivata e presentata prima del termine di conclusione inizialmente previsto. sharramento), in relazione ai criteri su indicati.<br>
signuessiove axequo conseguito da più proposte, sarà data prevalenza alla proposta presento conseguito consegues o consegues da consegue di "attività di istruttoria si r
- - i. garantito un accesso aperto transnazionale all'Infrastruttura su base competitiva (peer review), al fine di sostenere selettivamente le ricerche più promettenti dal punto di vista scientifico e le applicazioni più rilevanti per impatto sull'innovazione;
	- ii. garantita la disponibilità dei risultati tramite l'impegno a rendere pubblici i risultati ottenuti da parte degli utenti e degli operatori dell'Infrastruttura diversi dalle Imprese. L'Infrastruttura di Ricerca sviluppa, inoltre, una politica trasparente di conservazione e accesso ai dati ed esercita un'azione proattiva di disseminazione dei risultati rilevanti per l'innovazione, coinvolgendo nel loro utilizzo la comunità dei ricercatori e delle Imprese.

### Art. 11- Sottoscrizione del Disciplinare e obblighi dei Beneficiari

1. I beneficiari si impegnano a realizzare il progetto in conformità a quello presentato e, con la sottoscrizione di apposito Disciplinare, in conformità a quello approvato in sede di Concessione della Sovvenzione, con l'intento di raggiungere gli obiettivi previsti dal progetto, facendosi carico di qualunque ulteriore onere necessario alla realizzazione del progetto, anche per spese non ammissibili, non ammesse, non finanziabili o impreviste. In

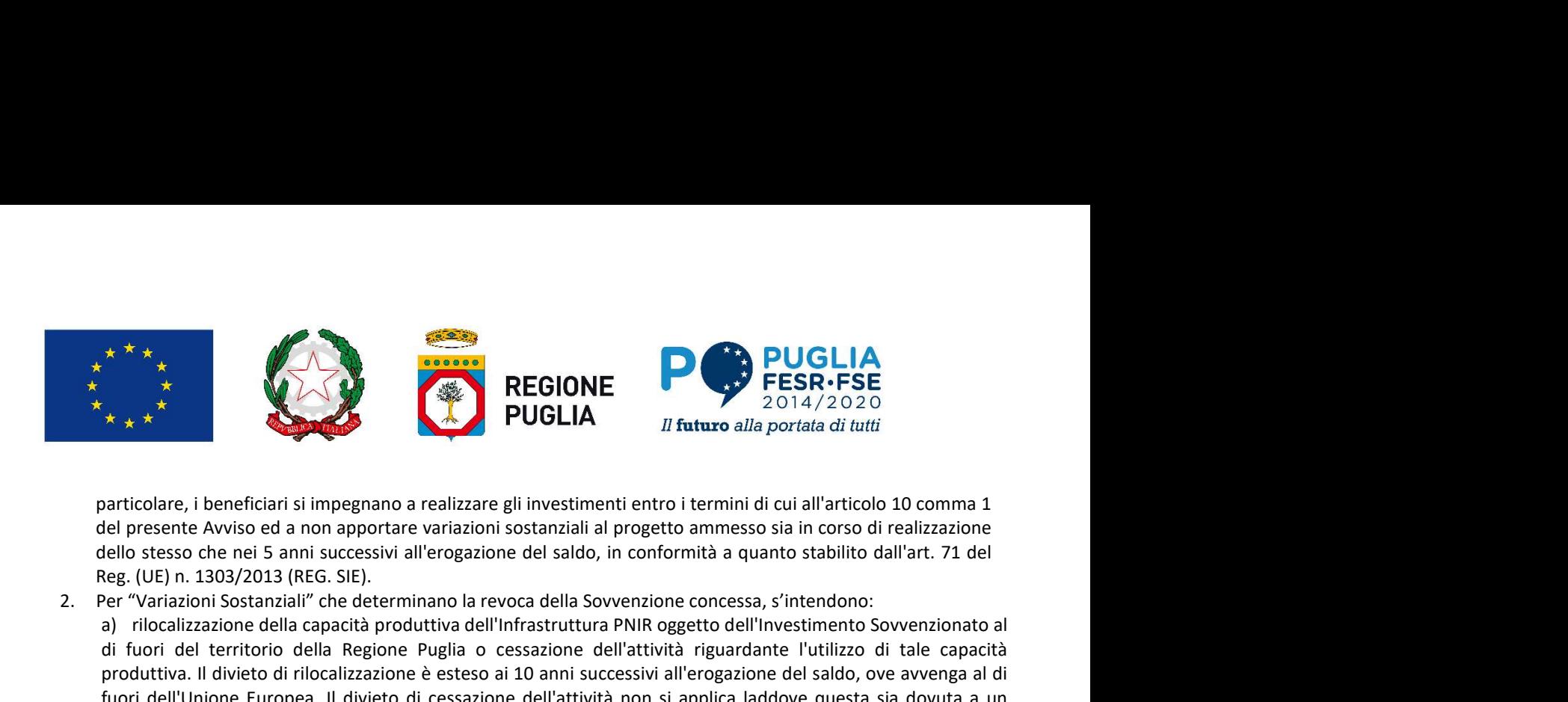

Reg. (UE) n. 1303/2013 (REG. SIE).

2. Per "Variazioni Sostanziali" che determinano la revoca della Sovvenzione concessa, s'intendono: a) rilocalizzazione della capacità produttiva dell'Infrastruttura PNIR oggetto dell'Investimento Sovvenzionato al di fuori del territorio della Regione Puglia o cessazione dell'attività riguardante l'utilizzo di tale capacità produttiva. Il divieto di risesa controllati il divieto di rilocalizzazione della Sovenzione di rilocalizzazione estesso ai nella produttiva alla produttiva di rilocalizzazione della Sovenzione della Sovenzione della Soven fuori dell'Unione Europea. Il divieto di cessazione dell'attività non si applica laddove questa sia dovuta a un fallimento non fraudolento;

**b)** cambio di proprietà dell'Infrastruttura (investimenti entro i termini di cui all'articolo 10 comma 1<br>
del presente Avviso ed a non apportare variazioni sostanziali al progetto ammesso sia in corso di realizzazione<br>
de un'Impresa o a un ente pubblico. Non sono senz'altro tali i trasferimenti di beni, facenti parte dell'Investimento sovvenzionato, giunti al termine del periodo di ammortamento ordinario oppure sostituiti con beni aventi una capacità produttiva non inferiore. Non sono cambi di proprietà dell'Investimento sovvenzionato quelli effetto di successione universale, come ad esempio nel caso di fusioni per incorporazione o per effetto di una trasformazione societaria del soggetto proprietario in quanto il nuovo soggetto giuridico subentra anche in tutti i rapporti giuridici riguardanti la Sovvenzione; **Example alterino la natura di attuacce di attuacce di attuacce di attuacce di attuacce di attuacce di attuacce di attuacce di attuacce di attuacce di attuacce di attuacce di attuacce di attuacce di attuacce di attuacce di** anticolare, i benefician' si impegnano a realizzare gli investimenti entro i termini di cui all'articolo 10 comma 1<br>ele pesente Avviso ed a non apportare variazioni sostanziali ai progetto ammesso sia in corso di realizzaz dello stesso che nei 5 anni successivi all'erogazione del saldo, in conformità a quanto stabilito dall'art. 71 del<br>eg. (UE) n. 1903/013 (REG. SIE).<br>
directivamente della sapachà produttiva dell'infrastruttura PNIR dogetto Reg. (UE) n. 1303/2013 (REG. SiE)<br>
all'articolo Sostanziall'' che determinano la revoca della Sovvenzione concessa, s'intendono:<br>
an' violazizazione della capacità produttiva dell'infrastruttura PNIR oggetto dell'investime a) riocalizzazione della capacità produttiva dell'Infrastruttura PNIR oggetto dell'investimenti Sovvezionato al<br>al cioni de territorio della Regione Puglia o cessazione dell'attività non si applica laddove questa sia dovut di fuori del territorio della Regione Puglia o cessazione dell'attività riguardante l'utilizzo di tale capacità<br>
produttiva. Il divieto di ridicalizzazione è esteso ai 10 anni successivi all'erogazione dell'attività non si produttiva. Il divieto di rilocalizzazione è esteso ai 10 anni successivi all'erogazione del saldo, ove avvenga al di<br>tiariori dell'Ivione Europea. Il divieto di cessazione dell'attività non si applica laddove questa sia d fuori dell'Unione Europea. Il divieto di cessazione dell'attività non si applica laddove questa sia dovuta a un<br>
fallimento non fraudolento;<br>
lo cambio planoibo di proprietà dell'Infrastruttura (investimenti) Sovvenzionato mento non fraudolento:<br>
arento of proprietà dell'Infrastruttura (investimenti) Sovvenzionato, che procuri un vantaggio indebito a<br>
ampresa o a un ente pubblico. Non sono senz'altro tali i trasferimenti di beni, facenti par cambio di proprietà dell'Infrastruttura (investimenti) Sovvenzionato, che procuri un vantaggio indebito a<br>mercias o a un ente pubblico. Non sono sen'azito ta ili trasferimenti di beni, facenti pare il primesime mote<br>caratt venzionato, giunti al termine del periodo di ammortamento ordinario oppure sostituiti con beni aventi una<br>cistis produttiva non inferiore. Non sono cambi di proprietà dell'Investimento sovvenzionato quelli effetto di<br>che s

comprometterne gli obiettivi originari. Sono tali le modifiche che incidono in negativo sull'ammissibilità del Progetto, incluso il suo carattere organico e funzionale, sull'ammissibilità dei Beneficiari o sugli elementi che determinarne l'inammissibilità per la concessione della Sovvenzione.

- 3. Il Beneficiario, ove ciò non comporti una Variazione Sostanziale, potrà operare modifiche compensative tra le
- 

che possa configurarsi come una "Variazione Sostanziale" del Progetto rispetto ai dati comunicati comma 2. crissione universale, come ad esempio nel caso di fusioni per incorporazione o per effetto di una<br>formazione societaria del sogretto proprietario in quanto il nuovo sogretto giurdico subentra anche in tutti<br>droporti giurid pporti giuridici riguardanti la Sorvenzione;<br>
apubile che alterino la natura, gli obiettivi o le condizioni di attuazione dell'operazione, con il risultato di<br>
eproponetteme gli obiettivi originari. Sono tali le modifiche prometterne gli obiettivi originari. Sono tali le modifiche che incidono in negativo sull'ammissibilità del<br>egetto, incluso il suo carattere organico e funzionale, sull'ammissibilità del Beneficiari o suelle lementi che<br>
a no determinato i punteggi relativi ai criteri di valutazione del Progetto di cui all'articolo 9, in modo tale da<br>
in riaruminassibilità per la concessione della Sovenzione.<br>
intricolo 4, connes Siettera a, e, al di sotto d erminarne l'inammissibilità per la concessione della Sovenzione.<br>
ai n'uticolo 4, comma 5 lettera a, e al di sotto del 70% delle Spee Ammesse.<br>
articolo 4, comma 5 lettera a, e al di sotto del 70% delle Spee Ammesse.<br>
enel la riduzione delle Spese Effettivamente Sostenute al di sotto della soglia minima di 5 milioni di euro di cui<br>enticiolo 4, comma S lettera a, e al di sotto del 70% delle Spese Ammesse.<br>
enticidio 4, comma S lettera a, e al nticolo 4, comma S lettera a., e al di sotto del 70% delle Spese Ammesse.<br>
ele loroi de i homo comporti una Variazione Sostanziale, portà operare modifiche comensative tra le ele de i dispetate a evente la literevenute mod reficiario, ove ciò non comporti una Variazione Sostanziale, potrà operare modifiche compensative tra le periode l'aimo degli l'investimenti al americo dei l'invisi quelli cui al presente Awiso, si imegenana a comunicare a ole voci del Piano degli Investimenti ammesso nel limite dei 20% del totale, oltre a quelle strettamente inferiendi interventue modifiche normative.<br>
seristentiva risultati interventue modifiche normative.<br>
a. eventuali in ssarie a rispettare eventuali intervenute modifiche normative.<br>
Enganismo intermedio ed alla Sezione competente della Regione Puglia, con la massima sollectivalne:<br>
Egnanismo intermedio ed alla Sezione competente della Reg 4. I Beneficiari, al fine di rispettare tutti gli obblighi di cui al presente Awiso, si impegnano a comunicare alla<br>
all'Organismo Intermedio el alla Secine competente della Regione Puglia, con la massima sollectudine:<br>
a.

raggiungimento degli obiettivi previsti, illustrando le contromisure adottate o da adottare;

del Progetto;

all'erogazione del saldo come stabilito dall'art. 71 del REG SIE.

evidenza di una criticità o modifica anche in sede di rendicontazione, o si verifichi un'altra causa di revoca prevista dall'Avviso, ne dà comunicazione alla Sezione Ricerca e Relazioni Internazionali per l'adozione dei provvedimenti conseguenti. Nelle more dell'adozione di tali provvedimenti, la Regione Puglia sospende le

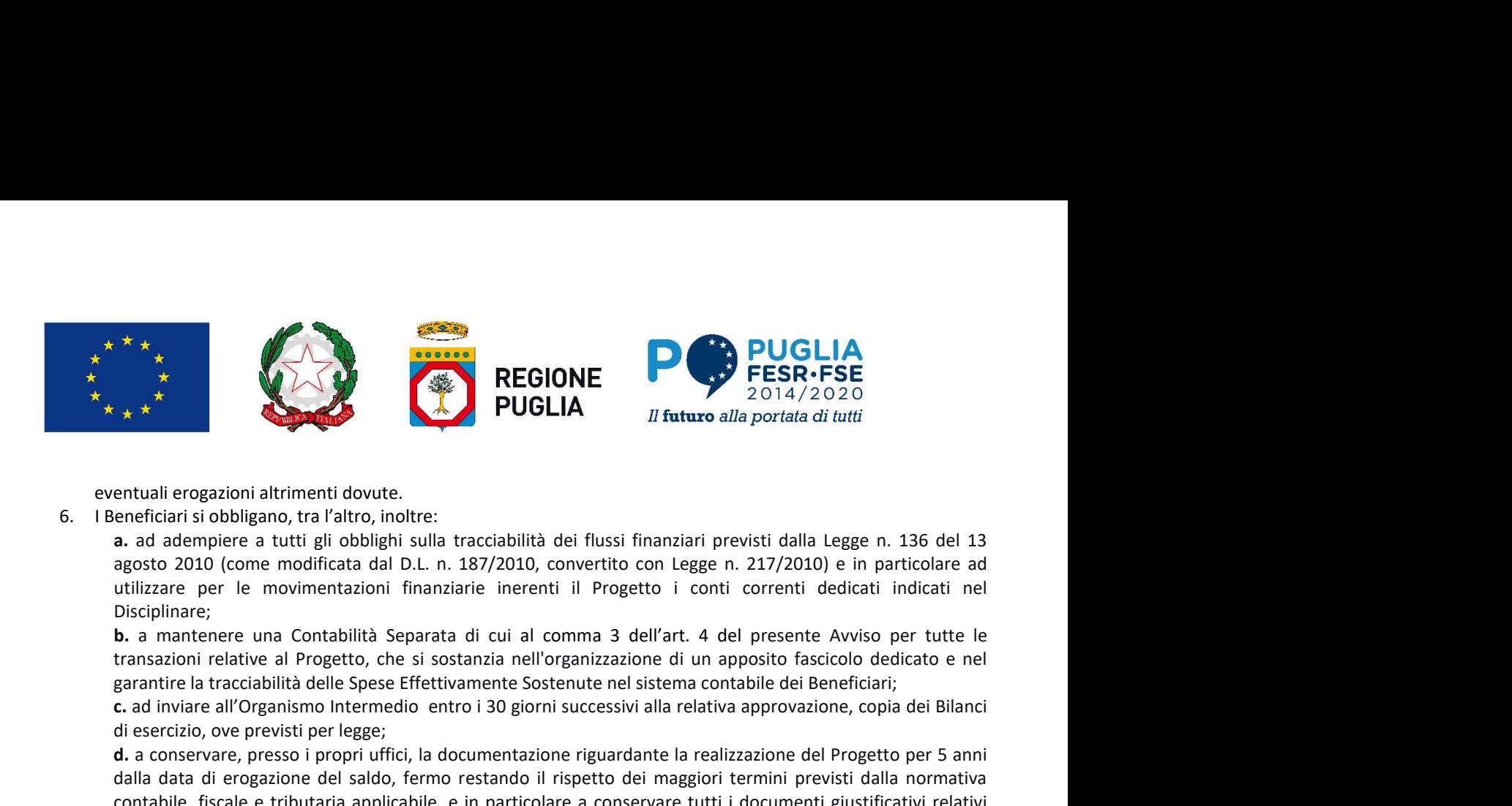

a. ad adempiere a tutti gli obblighi sulla tracciabilità dei flussi finanziari previsti dalla Legge n. 136 del 13 utilizzare per le movimentazioni finanziarie inerenti il Progetto i conti correnti dedicati indicati nel Disciplinare;

garantire la tracciabilità delle Spese Effettivamente Sostenute nel sistema contabile dei Beneficiari;

c. ad inviare all'Organismo Intermedio entro i 30 giorni successivi alla relativa approvazione, copia dei Bilanci di esercizio, ove previsti per legge;

d. a conservare, presso i propri uffici, la documentazione riguardante la realizzazione del Progetto per 5 anni di metrico anni di metrico anni di metrico anni di metrico anni di metrico anni di metrico anni di metrico ann  $\begin{tabular}{|c|c|c|c|c|} \hline \multicolumn{1}{|c|}{\textbf{PUSCA}} & \multicolumn{1}{|c|}{\textbf{PESP. FSE}} \\ \hline \multicolumn{1}{|c|}{\textbf{FESR. FSE}} & \multicolumn{1}{|c|}{\textbf{PUSCA}} & \multicolumn{1}{|c|}{\textbf{PUSCA}} & \multicolumn{1}{|c|}{\textbf{PUSCA}} & \multicolumn{1}{|c|}{\textbf{PUSCA}} & \multicolumn{1}{|c|}{\textbf{PUSCA}} & \multicolumn{1}{|c|}{\textbf{PUSCA}} & \multicolumn{1}{|c|}{$ **contabile, fiscale e tributaria applicabile, fiscale e tributaria applicabile, fiscale e tributaria applicativi relativi relativistic and a determinativistic energies and adempiere a tuttigli obbilghis sulla contabilità PRISE REGIONE TREAT AND THE SPECT AND THE SPECT AND THE SPECT AND THE SPECT AND THE SPECT AND THE SPECT AND THE SPECT AND THE SPECT AND THE SPECT AND THE SPECT AND SURFACT AND SURFACT AND SURFACT AND SURFACT AND SURFACT** comunemente accettati, comprese le versioni elettroniche di documenti originali; **FOULTA FOULTA IS and a portata di tuti**<br> **Encytificants** and a dempire a stutting in both the medicinal Region, trafation, the medicinary anges on the distant and a dempire a stutting in the medicinary and the medicinary entuali erogazioni altrimenti dovute<br>enella si obbilgeno, tra l'altro, inoltre:<br>a. ad adempiere a tutti gli obbilghi sulla tracciabilità dei fluosi finanziari previsti dalla Legge n. 2172010 e in particolare d<br>agosto 2010

e. ad acconsentire e favorire lo svolgimento delle ispezioni, dei sopralluoghi e dei controlli disposti verificare lo stato di avanzamento del Progetto e le condizioni per il mantenimento delle agevolazioni in relazione a quanto stabilito, anche ai sensi dell'art. 125 del Reg (UE) 1303/2013 e dal presente Avviso;

regolare;

g. a rispettare la normativa comunitaria e nazionale sull'ammissibilità delle spese, nonché delle disposizioni regionali in materia;

h. ad indicare su i documenti afferenti l'operazione del Programma Comunitario, l'Obiettivo specifico e l'Azione, nonché il titolo dell'operazione, il Codice Unico di Progetto (CUP).

- 7. Le Sovvenzioni concesse sono soggette agli obblighi di pubblicità e trasparenza previsti dal Reg. (UE) 1303/2013, dal Decreto Legislativo n. 33 del 14 aprile 2013 ("Riordino della disciplina riguardante gli obblighi garantire la tracciabilità delle Spese Effettivamente Sostenute nel sistema contabile dei Beneficiari;<br>
ci a di verviera ill'organismo intermedio entro i 30 giorni successivi alla relativa approvazione, copia dei Bilanci<br> dalla Legge regionale 20 giugno 2008, n. 15 "Principi e linee guida in materia di trasparenza dell'attività amministrativa nella Regione Puglia" e, pertanto, il beneficiario accetta che le informazioni riferite al soggetto richiedente ed al progetto presentato potranno essere pubblicate sul sito internet www.sistema.puglia.it, sul sito istituzionale della Regione Puglia – sezione Amministrazione Trasparente e sul portale del POR Puglia 2014-2020. verificare lo stato di avanzamento del Progetto e le condizioni per il mantenimento delle agevolazioni in<br>
relazione a quanto stabilito, anche ai sensi dell'arti. 125 del Reg (UE) 1303/2013 e dal presente Avviso;<br>
f. ad ap f. ad applicare il rispetto della Legge Regionale 26.10.2006, n.28 in materia di contrasto al lavoro non regolare;<br>
g. a rispettare la normativa comunitaria e nazionale sull'ammissibilità delle spese, nonché delle disposi iregional in materia;<br>
in a indicare su i documenti afferenti l'operazione del Programma Comunitario, l'Obiettivo specifico e<br>
in Zvione, nonche il titolo dell'operazione, il Codice Unico di Progratto (CUP).<br>
933/2013, dal l'Azione, nonché il titolo dell'operazione, il Codice Unico di Progetto (CUP).<br>
Sovvenzioni concesse sono soggette agli obbilghi di pubblicità e trasparenza previsti dal Reg<br>
Sol/2013, dal Decreto Legislativo n. 33 del 14 ii. ove i Beneficiari realizzino iniziative inerenti il Progetto sovvenzionato che prevedano la partecipazione di Ila Legge regionale 20 giugno 2008, n. 15 "Principi e linee guida in materia di trasparenza dell'attivitimismistrativa nella Regione Puglia – spetanto, il beneficiario accetta che le informazioni riferite al soggetti<br>nimis informazione la Regione Puglia" e, pertanto, il beneficiario accetta che le informazioni riferite al soggetto<br>chieste del al progetto presentato potranno essere pubblicate sul sito intermet <u>wave, sistema puglia,</u> sul<br>2014
- 8. Per avere maggiore chiarezza di quanto riferito nonché per conoscere l'elenco aggiornato dei Responsabili e per esercitare i diritti di accesso, rettifica, opposizione al trattamento e gli altri diritti di cui all'art. 7 del D. Lgs.196/2003 (Testo Unico – Codice Privacy) ci si potrà rivolgere a: Regione Puglia, Corso Sonnino, 177 – 70121 Bari.
- ai sensi di tali norme, dei propri dati identificativi e dell'importo della Sovvenzione concessa.
- Sviluppo Regionale e dalla Regione Puglia, attenendosi alle Linee Guida per i Beneficiari in materia di informazione e pubblicità. In particolare, mediante:
	- della Sede Operativa in cui viene realizzato il Progetto, ed idonea informativa del contributo ricevuto per il
	- pubblico e comunque in tutte le misure di informazione e di comunicazione, gli stessi sono tenuti a rendere evidente su tutta la documentazione elaborata e distribuita la fonte del finanziamento tramite l'apposizione
	-

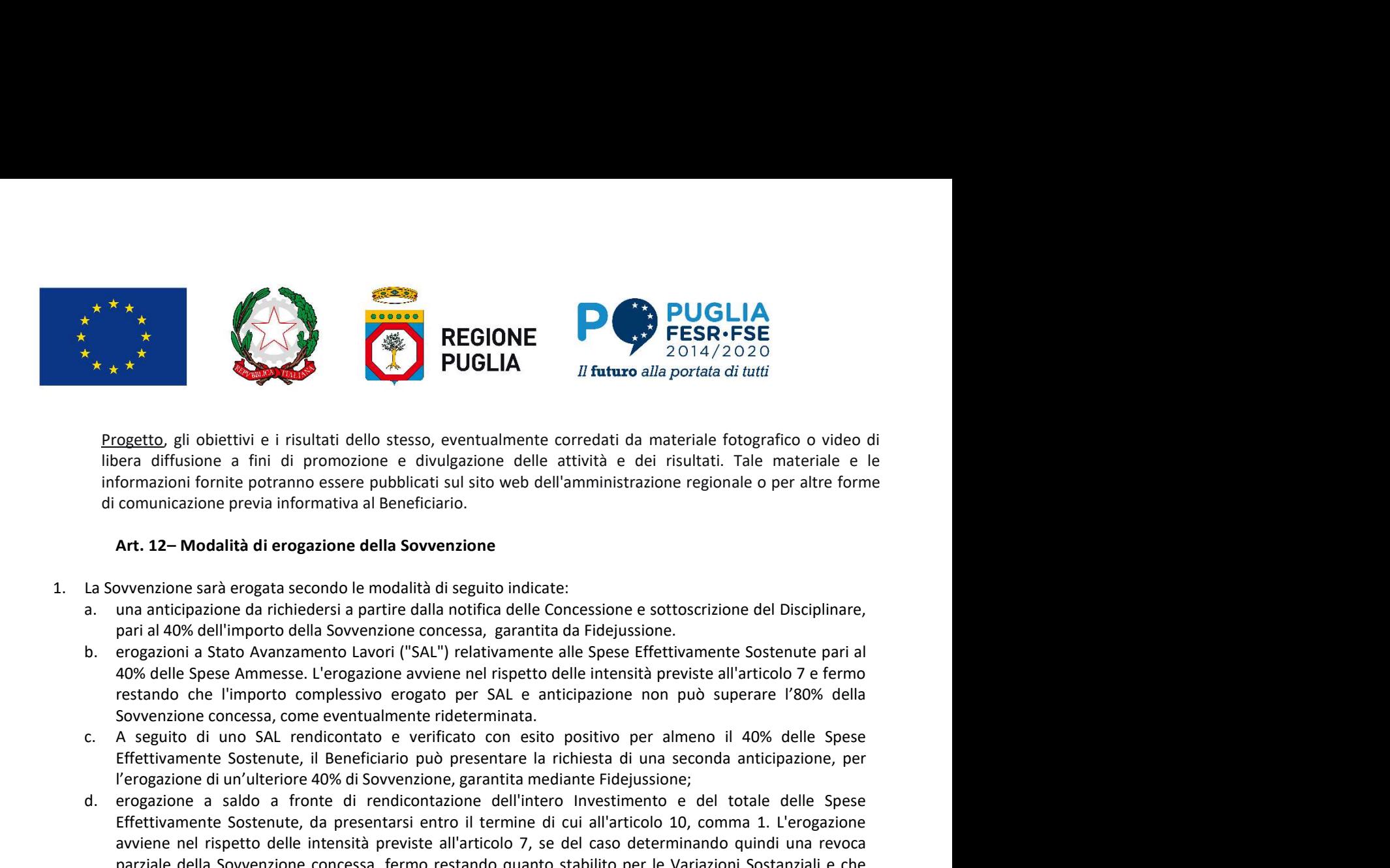

libera diffusione a fini di promozione e divulgazione delle attività e dei risultati. Tale materiale e le informazioni fornite potranno essere pubblicati sul sito web dell'amministrazione regionale o per altre forme di comunicazione previa informativa al Beneficiario.

## Art. 12– Modalità di erogazione della Sovvenzione

- - pari al 40% dell'importo della Sovvenzione concessa, garantita da Fidejussione.
	- 40% delle Spese Ammesse. L'erogazione avviene nel rispetto delle intensità previste all'articolo 7 e fermo restando che l'importo complessivo erogato per SAL e anticipazione non può superare l'80% della Sovvenzione concessa, come eventualmente rideterminata.
	- Effettivamente Sostenute, il Beneficiario può presentare la richiesta di una seconda anticipazione, per l'erogazione di un'ulteriore 40% di Sovvenzione, garantita mediante Fidejussione;
- 4 ★ **A front contazione a** saldo a fronte di rendicontazione dell'intero alla portata di riutti llene a diffusione a filmi di promozione e divulgazione delle attività e del risultati. Tale materiale e le informazione pre **Effettivamente** in insultati dello stesso, eventualmente corredati da materiale fotografico o video di<br>Formazioni formite a fini di promozione e divulgazione delle attività e dei risultati. Tale materiale e le<br>Terminazion **ogetto** gli obiettivi e i risultati dello stesso, eventualmente corredati da materiale fotografico o video di<br>
erar diffusione a fini di promozione e divulgazione delle attività e dei risultati. Tale materiale e le<br>
forma parziale della Sovvenzione concessa, fermo restando quanto stabilito per le Variazioni Sostanziali e che l'importo complessivo erogato non può superare quello della Sovvenzione concessa inizialmente o quello inferiore successivamente rideterminato. In sede di erogazione di saldo, ove le anticipazioni non debbano comunicazione previa informativa al Beneficiario.<br> **Art. 12- Modalità di erogazione della Sovvenzione**<br>
svvenzione sarà erogata secondo le modalità di seguito indicate:<br>
suna anticipazione da richiedersi a partire dalla no c. 40% delle Spees Ammesse. L'erogazione avviene nel rispetto delle intensità previste all'articolo 7 e fermo restavorione concessa, come eventualmente rideterminata.<br>
C. A. seguito di uno SAL rendicontato e verificato con es Sowernione concessa, come eventualmente rideterminata.<br>
2. A seguito di uno SAL rendicontato e verificato con estito positivo per al menso di structurane, per<br>
ferogazione di un'ulterore 40% di Sovernatione, grantita media d. erogazione a saldo a fronte di rendicontazione dell'Intero investimento e del totale delle Spese<br>
Effettiwamente Sostenzio el conservati e finicipa dei di articipato allo comma 1. L'erogazione<br>
avvene en l'aspectivo de

Secondo quanto previsto dall'articolo 7, paragrafo 3 del Reg. 651/2014 e successive modifiche ed integrazioni: "Gli aiuti erogabili in futuro, compresi gli aiuti erogabili in più quote, sono attualizzati al loro valore al momento della concessione. I costi ammissibili sono attualizzati al loro valore al momento della concessione dell'aiuto. Il tasso di interesse da utilizzare ai fini dell'attualizzazione è costituito dal tasso di attualizzazione al momento della concessione dell'aiuto". Il momento della concessione dell'aiuto corrisponde all'adozione della determinazione di concessione provvisoria dell'aiuto."

- 21 giugno 2013, n. 69 convertito, con modificazioni, in Legge 9 agosto 2013, n. 98.
- dell'Organismo Intermedio ricercaatb.pugliasviluppo@pec.rupar.puglia.it ed a quello della Sezione Ricerca e Relazioni Internazionali servizio.ricercainnovazione.regione@pec.rupar.puglia.it. La modulistica è disponibile sul sito ufficiale della Regione Puglia: www.sistema.puglia.it.
- necessarie verifiche di natura amministrativa, anche mediante sopralluogo e, fermo restando quanto previsto in materia di Variazioni Sostanziali, alla eventuale rideterminazione della Sovvenzione, entro i limiti di quella originariamente concessa, in rapporto alle Spese Effettivamente Sostenute, anche per effetto del ricalcolo della percentuale di Sovvenzione complessivamente concedibile nel rispetto dell'intensità di Aiuto di cui all'art. 26 del RGE, ove risulti modificato il rapporto fra attività economiche e attività non economiche. essere restituite nemmeno in parte, la Regione provvede a svincolare la Fidejussione di cui alla lettera a.e<br>
Secondo quanto previsto dall'articolo 7, paragrafo 3 del Reg. 651/2014 e successive modifiche ed integrazioni:<br> "Gli aiuti erogabili in futuro, compresi gli aiuti erogabili in più quote, sono attualizzati al loro valore al<br>momento della concessione. I costa ammissibili sono attualizzata loro valore al momento della concessione<br>dell' momento della concessione. i costi ammissibili sono attualizzati al loro valore al momento della concessione<br>dell'autoto. Itasso di interesse del utilizzare al fini dell'attualizzazione è costitutio dal tasso di attualizza
- che dovranno essere fornite entro 15 giorni successivi alla richiesta; in mancanza, la verifica di cui al precedente comma 4 sarà effettuata sulla base della documentazione disponibile.
- complessivo erogato non può superare quello della Sovvenzione inizialmente concessa o eventualmente successivamente rideterminata.

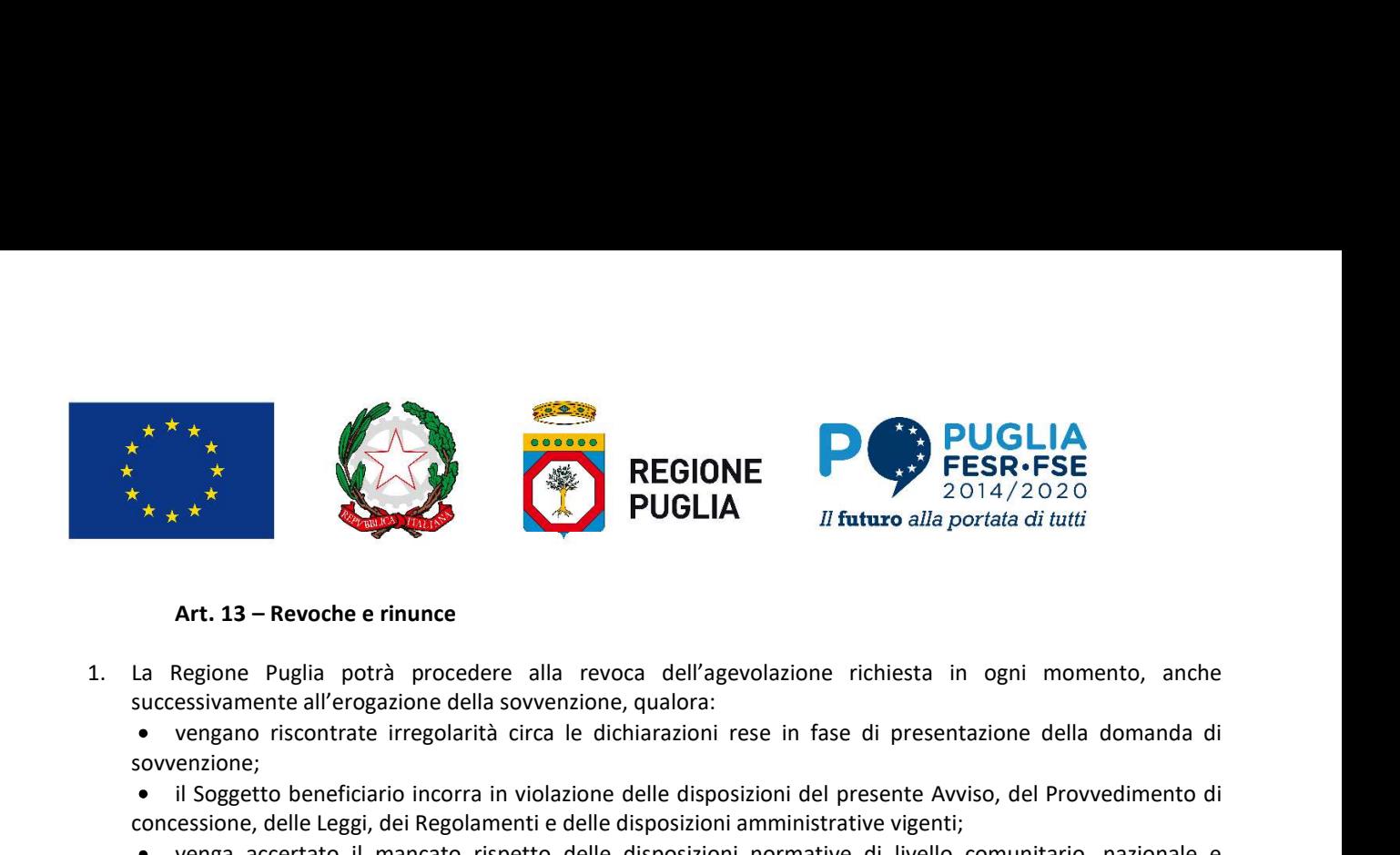

successivamente all'erogazione della sovvenzione, qualora:<br>• vengano riscontrate irregolarità circa le dichiarazioni rese in fase di presentazione della domanda di sovvenzione;

- il Soggetto beneficiario incorra in violazione delle disposizioni del presente Avviso, del Provvedimento di concessione, delle Leggi, dei Regolamenti e delle disposizioni amministrative vigenti;
- venga accertato il mancato rispetto delle disposizioni normative di livello comunitario, nazionale e regionale (anche se non penalmente rilevanti) ovvero accertato il mancato rispetto delle prescrizioni di cui al presente Avviso;
- non siano rispettati i Regolamenti UE in materia di azioni informative e pubblicitarie.
- **PUGLIA**<br>
2. Etiapa Puglia partà procedere alla revoca dell'agevolazione richiesta in ogni momento, anche<br>
2. La Regione Puglia partà procedere alla revoca dell'agevolazione richiesta in ogni momento, anche<br>
successivamen tale volontà all'indirizzo PEC servizio.ricercainnovazione.regione@pec.rupar.puglia.it. In tale ipotesi, la Sezione Ricerca e relazioni Internazionali, sentito l'O.I., procederà agli adempimenti consequenziali, revocando il contributo finanziario concesso e procedendo, se del caso, al recupero delle somme già eventualmente erogate. 3. If states entailed period of the caso different and the period of the case of the restinction of the successive mente all ergostione ellal sovveriation is experimente all ergostion edilis assoveriation is experimented i Regione Puglia potrà procedere alla revoca dell'agevolazione richiesta in ogni momento, anche<br>essivamente all'erogazione della sovvenzione, qualora:<br>encapano riscontrate irregolarità circa le dichiarazioni rese in fase di • il Soggetto beneficiario incorazi in violazione delle disposizioni del presente Avviso, del Provvedimento di<br>
• venga accertato il mancato rispetto delle disposizioni normative vigenti).<br>
• venga accertato il mancato ri regionale (anche se non penalmente rilevanti) ovvero accertato il mancato rispetto delle prescrizioni di cui al<br>
• non siano rispettati i Regolamenti UE in materia di azioni informative e pubblicitarie.<br>
2. If facedità dei E' facoltà del Beneficiatio rinunciare al contributo concesso; in tal caso, dovrà comunicare tempestivamente<br>tale volontà all'indizivo PFC <u>senvirio ricercianinovazione regione@pec.rupar.pugila.il</u> in late ipotesi, la Seiz
- del caso, degli interessi legali come per legge, restando a totale carico del Beneficiario medesimo tutti gli oneri eventualmente già sostenuti.

- 1. Al fine di garantire il rispetto degli obblighi in materia di informazione e pubblicità, il presente Avviso verrà diffuso sui canali digitali mediante pubblicazione sul Bollettino Ufficiale della Regione Puglia (BURP), sui portali
- Consiglio n. 679 del 27/04/2016, la Regione Puglia informa che i dati forniti e richiesti dal presente Avviso e dagli allegati saranno utilizzati esclusivamente per le finalità previste dall'Avviso.
- e del Consiglio, del 27 aprile 2016 e del D.Lgs. n. 196/2003 così come novellato dal D.Lgs. n. 101/2018. il titolare del trattamento dati è la Regione Puglia, con sede in Bari - Lungomare Nazario Sauro n. 33 - Dirigente pro tempore della Sezione Ricerca e Relazioni Internazionali.
- 4. Per lo svolgimento delle attività previste dall'Avviso, le informazioni raccolte saranno utilizzate con strumenti informatici e non, secondo le modalità inerenti le finalità suddette. Per dare corso a quanto dichiarato, i dati erogate.<br>
Nel caso, degli interessi legali come per legge, restando a totale carico del Beneficiario medesimo tutti gli oneri<br>
elel caso, degli interessi legali come per legge, restando a totale carico del Beneficiario med comunicati ad altri enti terzi, ivi incluso l'Organismo Intermedio, che prendono parte ai processi operativi, o in ottemperanza a specifici obblighi di legge. eventualmente già sostenuti.<br> **Art. 14 - Informazione, pubblicità e trattamento dei dati personali<br>
1.** Al fine di garantire il rispetto degli obblighi in materia di informazione e pubblicità, il presente Avviso verrà<br>
dif 1. Al fine di garantire il rispetto degli obbilgio in materia di informazione e pubblicità, il presente Avviso verrà<br>
diffuso sui conali digitali mediante pubblicazione sul Bollettino Ufficiale della Regione Puglia (BURP), Consiglio n. 679 del 27/04/2016, la Regione Puglia informa che i dati forniti e richiesti dal presente Avviso e<br>
3. Il trattamento dei dati avviene secondo le norme del Regionemento (UE) n. 2016/679 del Parlamento europeo
- trattamento, ivi incluse le finalità di archiviazione, di ricerca storica e di analisi per scopi statistici, nell'attuazione, gestione, monitoraggio dell'Avviso, e della conseguente assenza di obbligo ad acquisire il consenso scritto degli interessati.
- propri dati personali, di chiederne la rettifica, l'aggiornamento e la cancellazione, se incompleti, erronei o raccolti in violazione della legge, nonché di opporsi al loro trattamento per motivi legittimi rivolgendo le richieste al Responsabile della Protezione dei Dati (rdp@regione.puglia.it).
- conoscerli o possono conoscerli (es. ad altri concorrenti che facciano richiesta di accesso agli atti nei limiti consentiti dalla legge n. 241/90) e saranno trattati in conformità alle norme sulla conservazione della documentazione amministrativa.

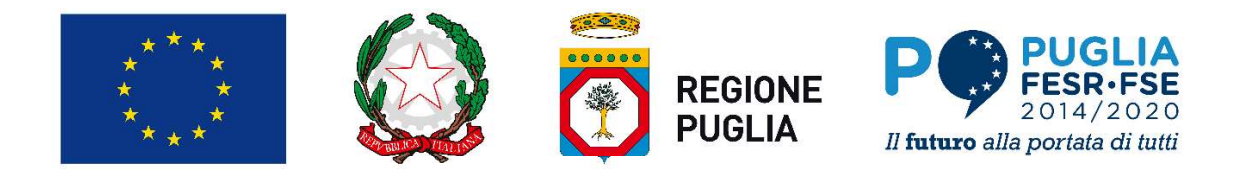

- $R = \begin{pmatrix} 1 & 0 & 0 \\ 0 & 0 & 0 \\ 0 & 0 & 0 \\ 0 & 0 & 0 \\ 0 & 0 & 0 \\ 0 & 0 & 0 \\ 0 & 0 & 0 \\ 0 & 0 & 0 \\ 0 & 0 & 0 \\ 0 & 0 & 0 \\ 0 & 0 & 0 \\ 0 & 0 & 0 \\ 0 & 0 & 0 \\ 0 & 0 & 0 \\ 0 & 0 & 0 \\ 0 & 0 & 0 \\ 0 & 0 & 0 \\ 0 & 0 & 0 \\ 0 & 0 & 0 \\ 0 & 0 & 0 \\ 0 & 0 & 0 \\ 0 & 0 & 0 \\ 0 & 0 & 0 \\ 0 & 0$ informativo ARACHNE, sviluppato dalla Commissione Europea per supportare le attività di verifica delle Autorità di Gestione dei Fondi strutturali 2014-2020 nell'individuazione delle iniziative potenzialmente esposte a rischi di frode, conflitti di interessi e irregolarità. Il sistema ARACHNE è alimentato da fonti dati esterne, quali banche dati mondiali (Orbis e Lexis Nexis World compliance), sistemi informativi della Commissione Europea (VIES e Infoeuro) e da fonti dati interne, rappresentate dalle informazioni provenienti dalle singole Autorità di Gestione dei diversi Stati membri titolari di Programmi comunitari FESR e FSE riferite allo stato di attuazione delle operazioni. I dati, disponibili nelle banche dati esterne, saranno trattati al fine di individuare gli indicatori di rischio. 9. La Regione Puglia trasmette telematicamente al sistema informativo ARACHNE i dati delle operazioni  $x^* * x$ <br>
<br>
10. In dati staranno resi disponibili sul sistema informativo ARACHNE. La Regione Puglia dispone l'accesso al sistema<br>
informativo ARACHNE, sviluppato dalla Commissione Europea per supportare le attività di v della strain of the scope of the scope of the scope of the scope of the scope of the scope of the scope of the scope of the scope of the scope of the scope of the scope of the scope of the scope of the scope of the scope
- rendicontate nell'ambito del POR Puglia FESR-FSE 2014-2020 per il tramite del "Sistema Nazionale di Monitoraggio" gestito dal Ministero dell'Economia e delle Finanze-RGS-IGRUE.
- individuare i rischi di frode e le irregolarità a livello di Beneficiari, contraenti, contratti e progetti. Il sistema ARACHNE potrà essere utilizzato sia nella fase di selezione sia nella eventuale fase di attuazione
- Commissione Europea: https://ec.europa.eu/social/main.jsp?catId=325&intPageId=3587&langId=it.<br>12. Al fine dell'applicazione dell'art. 53 comma 16 ter del D. Lgs. 165/2001, introdotto dalla Legge n. 190/2012
- (attività successiva alla cessazione del rapporto di lavoro pantouflage o revolving doors), le imprese beneficiarie si impegnano a non concludere contratti di lavoro subordinato o autonomo e, comunque, a non attribuire incarichi ad ex dipendenti dell'Amministrazione regionale, che abbiano esercitato poteri autoritativi o negoziali per conto della Regione Puglia nei propri confronti, nel triennio successivo alla cessazione del rapporto di lavoro con la Regione Puglia. rendicontate nell'ambito del POR Puglia FESR-FSE 2014-2020 per il tramite del "Sistema Nanciontage" gestito dal Ministero dell'Economia e delle Finanze RGS-IGRUE.<br>
10. I dati disponibili nel sistema ARACHINE sariano tratta individuare i rischi di frode e le irregolarità a livello di Beneficiari, contraenti, contratti e progetti. Il strocesso e lo scopo dell'antiso dei scopo dell'antiso dei scopo dell'antiso dei scopo dell'antiso dei scopo de dell'operazione.<br>
Commissione Europea: https://ec.europa.eu/social/main.jsp?catld=325&intPageld=31<br>
Commissione Europea: https://ec.europa.eu/social/main.jsp?catld=325&intPageld=31<br>
Al fine dell'applicazione dell'art. 53 c 11. Il processo e lo scopo dell'analisi dei dati operato da ARACHNE sono descritti alla seguente pagina web della<br>
12. Al fine dell'applicazione dell'art. Si comma is fuer dei D. 4gs. 165/2001, introducto dalla legge n. 1

## Art. 14– Monitoraggio e Controllo

- 1. E' facoltà della Regione Puglia e dell'Organismo Intermedio, richiedere ulteriore documentazione e/o chiarimenti, sia in fase di valutazione che per tutta la durata delle attività previste dal progetto e
- momento e fase della realizzazione degli interventi ammessi all'agevolazione, ai fini del monitoraggio o negoziali per conto della Regione Puglila nei propri confronti, nel triennio successivo alla cessazione del<br>
2. The facoltà della Regione Puglia.<br>
2. The facoltà della Regione Puglia e dell'Organismo Intermedio, richiede **4.** Le richieste di informazional ele dell'Organismo Intermedio, richiedere ulteriore documentazione e/o<br>chiarimenti, sia in fase di valutazione che per tutta la durata delle attività previste dal progetto e<br>successivame
- cinque (5) anni successivi alla conclusione dell'investimento, a qualsivoglia richiesta di controlli, informazioni,
- dell'Unione Europea.

### Art. 15- Indicazione del responsabile del procedimento ai sensi della L. n. 241/1990 e s.m.i.

- 1. Ai sensi della Legge n. 241/1990 e s.m.i., l'unità organizzativa cui è attribuito il procedimento è: la Sezione Ricerca e Relazioni Internazionali del Dipartimento dello Sviluppo Economico.
- Internazionali.
- essere formulate esclusivamente in forma scritta inviando una comunicazione alla PEC servizio.ricercainnovazione.regione@pec.rupar.puglia.it

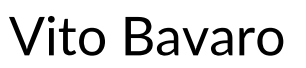

## Allegato 1. Scheda di Domanda

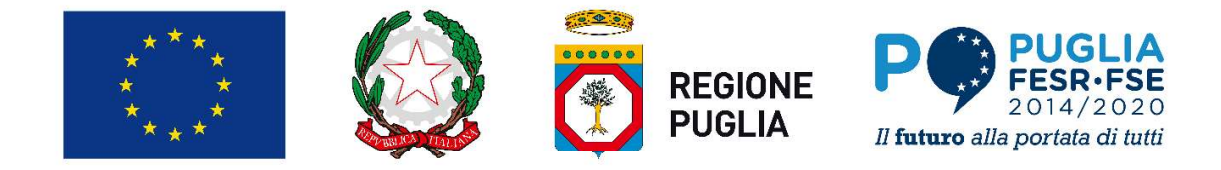

## REGIONE PUGLIA Allegato 1. Scheda di Domanda<br>
PUGLIA<br>
REGIONE<br>
PUGLIA POR PUGLIA<br>
PUGLIA *II* futuro alla portata di tutti<br>
POR PUGLIA *II* futuro alla portata di tutti<br>
POR PUGLIA<br>
POR PUGLIA<br>
POR PUGLIA<br>
POR PUGLIA<br>
POR PUGLIA<br>
POR PUG Asse I "Ricerca, sviluppo tecnologico e innovazione" Allegato 1. Scheda di Domanda<br>
Azione 1.7 - Interventi di sostepno alle infrastrutture della ricerca del sistema regionale<br>
PUGLIA<br>
PUGLIA PESR-FSE<br>
PUGLIA<br>
Azione 1.7 - Interventi di sostepno alle infrastrutture della ric Avviso per la presentazione di progetti di potenziamento dell'infrastruttura di ricerca di rilevanza regionale "Airport Test Bed" di Taranto-Grottaglie

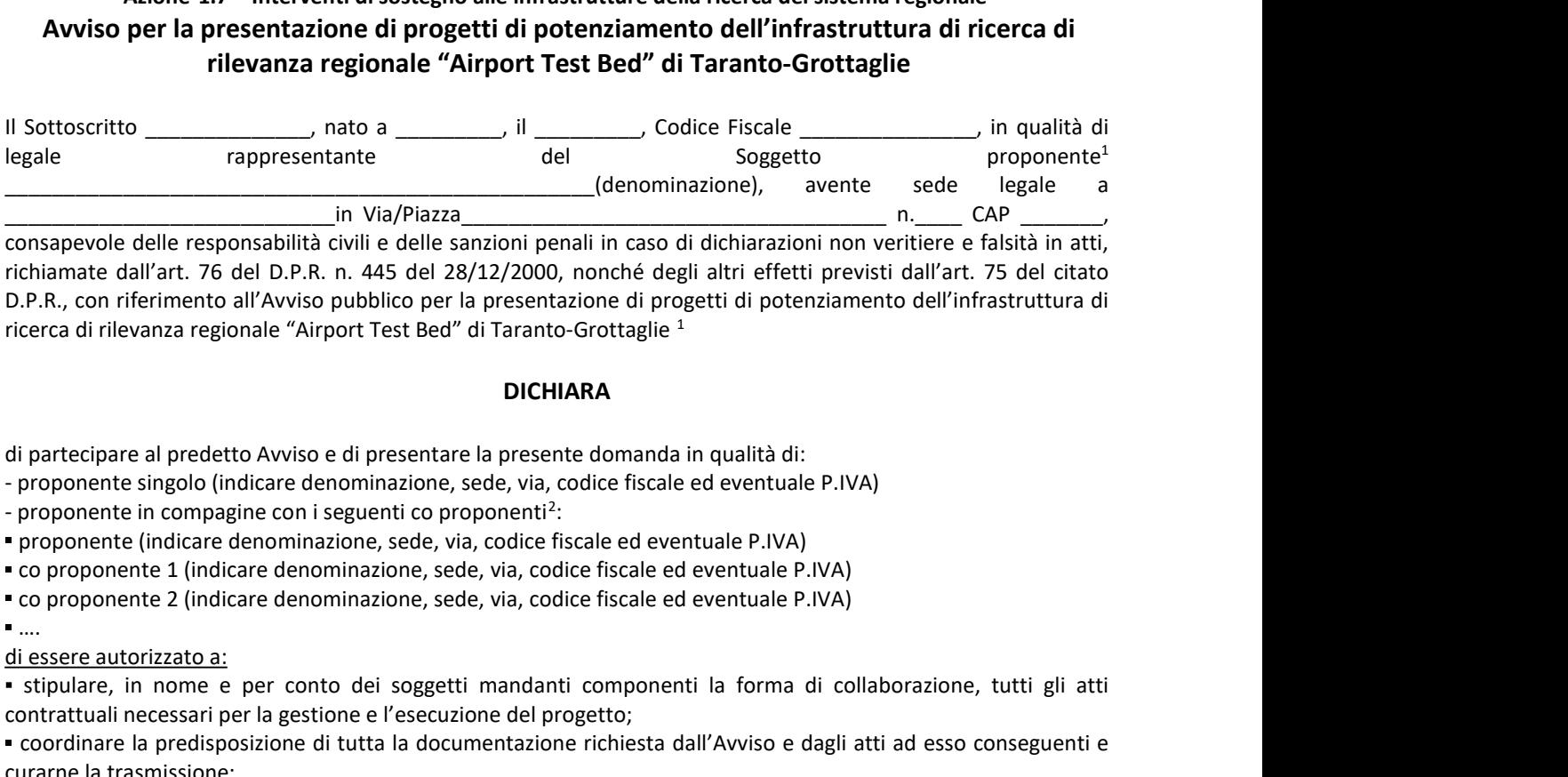

richiamate dall'art. 76 del D.P.R. n. 445 del 28/12/2000, nonché degli altri effetti previsti dall'art. 75 del citato D.P.R., con riferimento all'Avviso pubblico per la presentazione di progetti di potenziamento dell'infrastruttura di ricerca di rilevanza regionale "Airport Test Bed" di Taranto-Grottaglie 1

### DICHIARA

di partecipare al predetto Avviso e di presentare la presente domanda in qualità di:

- proponente singolo (indicare denominazione, sede, via, codice fiscale ed eventuale P.IVA)

- proponente in compagine con i seguenti co proponenti<sup>2</sup>: :

proponente (indicare denominazione, sede, via, codice fiscale ed eventuale P.IVA)

co proponente 1 (indicare denominazione, sede, via, codice fiscale ed eventuale P.IVA)

stipulare, in nome e per conto dei soggetti mandanti componenti la forma di collaborazione, tutti gli atti contrattuali necessari per la gestione e l'esecuzione del progetto;

coordinare la predisposizione di tutta la documentazione richiesta dall'Avviso e dagli atti ad esso conseguenti e curarne la trasmissione;

coordinare la gestione dell'investimento e le attività di rendicontazione in capo a ciascun partner e curarne la trasmissione.

### **RICHIEDE**

**DICHIARA**<br>
DICHIARA<br>
D'exproprente in compagne con i seguenti do proponenté singolo (indicare denominazione, sede, via, codice fiscale ed eventuale P.IVA)<br>
Proponente lindicare denominazione, sede, via, codice fiscale ed **DICHIARA**<br>
proponente singolo (indicare denominazione, sede, via, coldce fissiele ed eventuale P.IVA)<br>
proponente informazione, cele, via, coldce fissiele ed eventuale P.IVA)<br>
proponente (indicare denominazione, sede, via per conto del/i co-proponente/i,

PER

il potenziamento della capacità di produrre ricerca nella regione Puglia da parte della Infrastruttura di ricerca nell'area di specializzazione tecnologica "aerospazio" della Smart Specialization Strategy della Puglia, per

 $1$  Come previsto dall'Art. 5- comma 1 e 2 dell'Avviso, possono presentare proposte progettuali gli Organismi di ricerca, i laboratori di ricerca e le imprese, i Consorzi, singolarmente o in forma aggregata. Ciascun soggetto, sia in forma singola che in forma aggregata, potrà presentare un solo progetto.

<sup>1</sup> <sup>2</sup> Per i raggruppamenti, qualunque sia la forma, tale allegato deve essere compilato con riferimento ai dati relativi a tutti i soggetti del raggruppamento partecipante al progetto, indicando quali Organismi di ricerca (ove presenti) partecipano al progetto.

consolidare il legame tra la comunità scientifica di eccellenza nazionale e internazionale e per stimolare e soddisfare le esigenze di innovazione del tessuto produttivo regionale,

da realizzarsi nell'aeroporto di Taranto- Grottaglie (TA) per lo sviluppo dell'Airport Test Bed

- Codice della domanda:
- Titolo del progetto:
- Acronimo del progetto:
- Durata del progetto (mesi):
- Costo preventivato di euro (Costo totale della richiesta):

Sezione A: Soggetto proponente descrivere secondo i seguenti punti:

- modello organizzativo;
- competenze specifiche in riferimento alla proposta progettuale;
- Coordinatore scientifico di progetto (indicare dati anagrafici e contatti);
- Responsabile amministrativo del progetto (indicare dati anagrafici e contatti).

#### Sezione B: Soggetto/i co-proponente/ii (eventuali) descrivere secondo i seguenti punti:

- modello organizzativo;
- competenze specifiche in riferimento alla proposta progettuale;
- referente scientifico (indicare dati anagrafici e contatti);
- referente amministrativo (indicare dati anagrafici e contatti).

#### SOGGETTO BENEFICIARIO - PROPONENTE: (dati relativi al soggetto giuridico proponente)

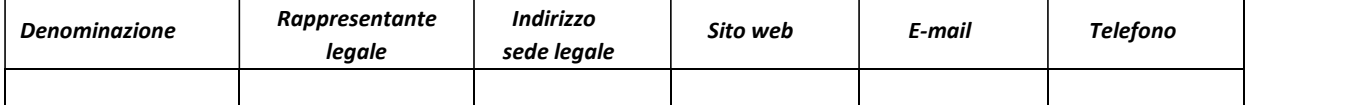

#### SOGGETTI CO-BENEFICIARI CO-COPROPONENTI:

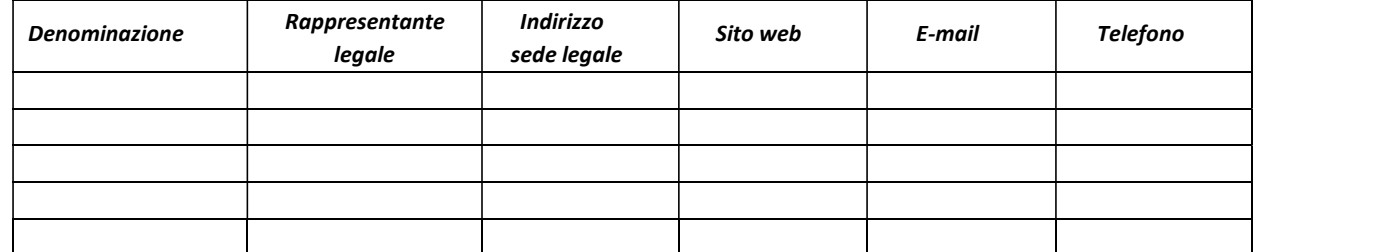

N.B. Le grandi imprese devono allegare dichiarazione sostitutiva relativa all'effetto di incentivazione.

### DICHIARA<sup>3</sup> inoltre

- 1. di essere persona giuridica;
- 2. che l'investimento per il quale si chiede l'agevolazione deve essere realizzato in Puglia, specificatamente nell'aeroporto di Taranto- Grottaglie (TA) per lo sviluppo dell'Airport Test Bed e le spese sostenute devono essere relative alla sede o unità locale destinataria dell'intervento;
- 3. di non trovarsi nella condizione di impresa in difficoltà così come definita dal Regolamento (UE) n. 651/2014 e s.m.i.;
- 4. di non rientrare tra coloro che hanno ricevuto e, successivamente, non rimborsato o depositato in un conto bloccato, gli Aiuti individuati quali illegali o incompatibili dalla Commissione Europea (c.d. clausola Deggendorf), ovvero rientrare nella fattispecie precedentemente contemplata ed essere

<sup>2</sup>  $^3$  Tali requisiti devono essere posseduti e dichiarati nella forma di Dichiarazione Sostitutiva di Atto Notorio da parte di ciascun soggetto alla data di presentazione della Domanda di Sovvenzione.

consapevoli che l'autorità concedente l'Aiuto di cui al presente Avviso procederà a detrarre dall'importo da erogare l'importo da rimborsare in base alla Decisione CE di recupero, comprensivo degli interessi maturati fino alla data di erogazione dell'Aiuto medesimo, anche nel caso in cui l'importo da erogare risulti inferiore all'importo da recuperare;

- 5. di aver restituito o depositato in un conto vincolato alla restituzione (a disposizione di Autorità giudiziarie o comunque Autorità terze) le agevolazioni pubbliche godute per le quali è stata disposta la restituzione da parte delle Autorità statali e regionali, non per effetto di una decisione della Commissione Europea;
- 6. di essere in regola con gli obblighi relativi al pagamento dei contributi previdenziali e assistenziali a favore dei lavoratori o essere in possesso della certificazione che attesti la sussistenza di crediti certi, liquidi ed esigibili vantati nei confronti di pubbliche amministrazioni e verificabile attraverso il DURC di importo almeno pari agli oneri contributivi accertati e non ancora versati da parte del medesimo soggetto<sup>4</sup>.
- . 7. di possedere la capacità di contrarre con la pubblica amministrazione, nel senso che nei confronti del Soggetto proponente non sia stata applicata la sanzione interdittiva di cui all'art. 9 comma 2 lett. c) del Decreto Legislativo n. 231 del 08 giugno 2001 e ss.mm.ii, o altra sanzione che comporti il divieto di contrarre con la pubblica amministrazione;
- 8. al fine dell'applicazione dell'art. 53 comma 16 ter del D. Lgs. 165/2001, introdotto dalla Legge n. 190/2012 (attività successiva alla cessazione del rapporto di lavoro - pantouflage o revolving doors), di non avere conferito incarichi né concluso contratti di lavoro subordinato o autonomo con ex dipendenti della Regione Puglia, nel triennio successivo alla cessazione del loro rapporto, laddove questi nell'esercizio di poteri autoritativi o negoziali, abbiano svolto, negli ultimi tre anni di servizio, attività di cui sia stato destinatario il Richiedente;
- 9. di non operare o andare ad operare per effetto del Progetto nei Settori Esclusi;
- 10. di non avere ottenuto altri Aiuti sul medesimo Progetto in violazione alle disposizioni relative al cumulo di cui all'art. 8 del RGE e non avere usufruito in precedenza di altri finanziamenti pubblici finalizzati alla realizzazione, anche parziale, delle stesse spese previste nel progetto;
- 11. di essere nel pieno e libero esercizio dei propri diritti e non trovarsi in stato di fallimento, liquidazione coatta, liquidazione volontaria, scioglimento, concordato preventivo e ogni altra procedura concorsuale prevista dal Regio Decreto n. 267 del 16 marzo 1942 e ss.mm.ii. e da altre leggi speciali, né avere in corso un procedimento per la dichiarazione di una di tali situazioni nei propri confronti.
- 12. di essere in regola con la normativa antimafia di cui al D. Lgs 159/2011 e s.m.i;
- 13. di essere in regola con il rispetto delle norme in materia di salute e sicurezza sui luoghi di lavoro ai sensi del decreto legislativo 9 aprile 2008, n. 81 (Attuazione dell'articolo 1 della legge 3 agosto 2007, n. 123, in materia di tutela della salute e della sicurezza nei luoghi di lavoro), nonché operare nel rispetto delle vigenti norme edilizie ed urbanistiche, del lavoro, con particolare riferimento agli obblighi contributivi, del contratto collettivo nazionale per il settore di appartenenza e, se esistente, anche del contratto collettivo territoriale, che siano stati stipulati dalle organizzazioni sindacali dei lavoratori e dalle associazioni dei datori di lavoro comparativamente più rappresentative sui piano nazionale, della prevenzione degli infortuni e della salvaguardia dell'ambiente;
- 14. di soddisfare la clausola sociale, prevista ai sensi del Regolamento regionale n. 31 del 2009, pubblicato sui Bollettino Ufficiale della Regione Puglia n. 191 del 30/11/2009, che disciplina la legge Regionale n. 28 del 26/10/2006 in materia di contrasto al lavoro non regolare;
- 15. di non essere stato destinatario, nei 6 anni precedenti la data di presentazione della domanda di agevolazione, di provvedimenti di revoca delle agevolazioni pubbliche ad eccezione di quelle derivanti da rinunce da parte delle imprese;
- 16. di essere in possesso del bilancio dell'ultimo esercizio approvato e depositato presso la CCIAA, se previsto;
- 17. di non trovarsi nelle condizioni di controllo e di collegamento, diretto o indiretto, di tipo societario, o attraverso cariche ricoperte da soci o amministratori, o in generale non trovarsi, nell'ambito del raggruppamento, in una delle condizioni definite dall'art. 2359 del Codice civile o in una delle condizioni definite dai paragrafi 2 e 3 dell'articolo 3 dell'Allegato I al Regolamento 651/ 2014/UE;

<sup>4</sup> Si rammenta che Il soggetto richiedente che al momento della presentazione della domanda non ha sede o unità operativa in Puglia ma in un altro Stato dell'UE è tenuto a produrre la documentazione equipollente al DURC, secondo la legislazione del Paese di appartenenza.

18. di possedere una capacità amministrativa, finanziaria e operativa adeguata a portare a termine il Progetto ai sensi dell'art. 125, comma 3 lettera d) del REG SIE ai sensi delle previsioni di cui all'art.5 dell'Avviso, lettera r (punti i., ii. e iii. a seconda della fattispecie ricorrente).

> Soggetto proponente (Firma digitale del legale rappresentante)

## Allegato 2. Scheda di Progetto

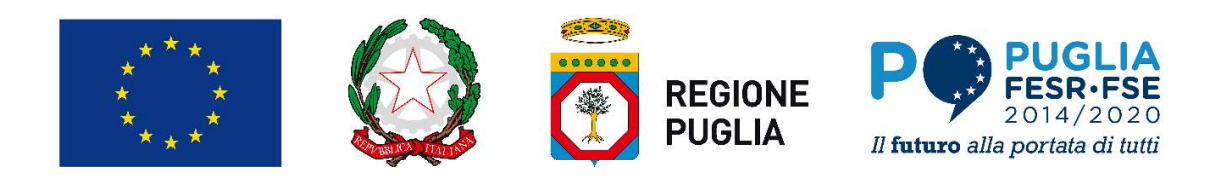

## REGIONE PUGLIA Allegato 2. Scheda di Progetto<br>
PUGLIA<br>
PUGLIA PESR FSE<br>
PUGLIA *If*uturo alla portata di tutti<br>
PUGLIA<br>
PUGLIA *Ifuturo alla portata di tutti*<br>
PESR FSE<br>
PUGLIA<br>
PUGLIA<br>
PUGLIA<br>
PUGLIA<br>
PUGLIA<br>
PUGLIA<br>
PUGLIA<br>
PUGLIA<br>
PUG Asse I "Ricerca, sviluppo tecnologico e innovazione" Allegato 2. Scheda di Progetto<br>
Allegato 2. Scheda di Progetto<br>
Azione 3.7<br>
Azione 1.7 - Interventi di sostegno alle infrastrutture della ricerca del sistema regionale<br>
Azione 1.7 - Interventi di sostegno alle infrastruttu Avviso per la presentazione di progetti di potenziamento dell'infrastruttura di ricerca di rilevanza regionale "Airport Test Bed" di Taranto-Grottaglie Elementi descrittivi del piano progettuale

1. Descrizione degli obiettivi da perseguire per il potenziamento dell'Infrastruttura di Ricerca [Descrivere le azioni, specificando quelle già avviate, programmate o non ancora realizzabili, da perseguire per raggiungere gli obiettivi del piano di sviluppo inclusi gli investimenti, anche diversi da quello oggetto della richiesta di Sovvenzione, e le azioni riguardanti l'organizzazione, in particolare per quanto riguarda le figure chiave ed il management, la creazione o il consolidamento di partenariati strategici, e quanto altro ritenuto utile ai fini della valutazione.] **ECGIONE PUGLIA**<br> **ECGIONE PUGLIA**<br> **ECGIONE PUGLIA**<br> **ECGIONE PUGLIA**<br> **ECGIONE PUGLIA**<br> **ECGIONE PUGLIA**<br> **ECGIONE PUGLIA**<br> **ECGIONE PUGLIA**<br> **ECGIONE PUGLIA**<br> **ECGIONE PUGLIA**<br> **ECGIONE PUGLIA**<br> **ECGIONE PUGLIA**<br> **ECGIO** 2. Describita previste dal projectione delle attività previste delle attività previste delle attività previste delle attività previste delle attività previste dal projectione dell'infrastruttura di ricerca di rilevanza reg **EGIONE PUGLIA**<br> **Asse I "Ricerca, sviuppo tenonouzione"**<br>
Azione 1.7 - Interventi di sostegno alle infrastrutture della ricerca del sistema<br>
viso per la presentazione di progetti di potenziamento dell'infrastruttura di r Azione 1.7 - Interventi di sostegno alle infrastrutture della ricerca dei sistema regionale<br>per la presentazione di progetti di plotenziamento dell'infrastruttura di ricerca di rilevanza regionale<br>nti descrittivi del pian "Airport Test Bed" di Taranto-Grottaglie<br>
escritivi del piano progettuale<br>
escritione degli obiettivi da perseguire per il potenziamento dell'Infrastruttura di Ricerca (Descriveriani),<br>
specificondo quelle già avviate, pro **Describene degli obiertivi da perseguire per ll potenziamento dell'interazionitaria ai kinerazione della contaminazioni di ampio respirativi della programmate o non ancora realizzabili, da perseguire per alla contaminazio** aggiungere gli obiettivi del piano di sviluppo inclusi gli investimenti, anche diversi da quello oggetto del<br>chiesta di Sovvenzione, e le azioni riguardanti l'organizzazione, in particolare per quanto riguarda le fig<br>chies

- seguenti aspetti:
	-
	- b) posizionamento competitivo dell'Infrastruttura a seguito del progetto:
	- c) capacità di soddisfare la domanda di ricerca da parte delle filiere prioritarie della Smart Specialization Puglia 2020", evidenziando aree di specializzazione produttiva e le Key Enabling Technologies):

3. Capacità di potenziare competenze in Key Enabling Technologies (in termini, a titolo esemplificativo e non esaustivo, rafforzamento e diffusione di conoscenza, servizi innovativi, collaborazioni scientifiche,

4. Business Model [Descrivere le soluzioni organizzative e strategiche attraverso le quali l'I R acquisisce vantaggio competitivo e crea valore e innovazione, fornendo anche un'analisi del mercato, dei potenziali utilizzatori dell'Infrastruttura e delle loro esigenze (domanda) e le modalità alternative con cui possono soddisfare tali esigenza (offerta), descrivendo le politiche anche di natura commerciale tese a favorire l'utilizzo della capacità produttiva incrementata per effetto dell'Investimento oggetto della Sovvenzione. Illustrare come ed in che misura tale domanda provenga da soggetti facenti parte delle filiere prioritarie della Smart Specialization Strategy Regionale. Ove possibile fornire impegni o manifestazioni di interesse di potenziali utilizzatori e fornire comunque una rappresentazione organica, completa, chiara e condivisibile capacità di soddisfire la idemanda di ricerca da parte delle filiere prioritarie della Smart Specializzazione<br>Puglia 2020", evidenziando aree di specializzazione produttiva e le Key Enabhing Technologies);<br>
[Compilare: Mox particolare riferimento a quelle tese ad intercettare la domanda per utilizzare l'incremento della capacità produttiva dovuta all'Investimento e contribuire alla sostenibilità economica e finanziaria dell'Infrastruttura PNIR. Illustrare in particolare l'eventuale rafforzamento dei partenariati strutturali, la creazione di nuove funzioni e strutture o il rafforzamento di quelle esistenti, le qualificazioni da ottenere (es. certificazioni,

omologazioni, ecc.), l'inserimento di nuove figure chiave o manageriali, i relativi profili e le modalità di reclutamento, e quanto altro necessario per il funzionamento e il successo dell'attività.]

5. Grado di connessione con le infrastrutture nazionali ed europee (fornire informazioni quantitative specifiche utili ad effettuare le valutazioni di cui al criterio A.2 dell'art. 9 dell'Avviso): Impatto e innovatività del progetto e risultati attesi dal rafforzamento del personale, con esplicitazione del valore aggiunto atteso dal Piano con riguardo al sistema delle Infrastrutture di Ricerca; alla partecipazione a bandi competitivi in ambito nazionale e internazionale; alle potenzialità di avvio e/o sviluppo di collaborazioni con istituzioni e/o infrastrutture scientifiche nazionali o internazionali.)

[Compilare: Max 2500 caratteri]

- 6. Contributo all'innovazione e diversificazione del sistema produttivo regionale (fornire informazioni quantitative specifiche utili ad effettuare le valutazioni di cui al criterio A3 dell'art. 9 dell'Avviso);
- 7. Impatto potenziale dei risultati del progetto sul sistema socio-economico-industriale, anche in riferimento all'impatto di genere (fornire informazioni utili ad effettuare le valutazioni di cui al criterio A4 dell'art. 9 dell'Avviso): funzionalità e necessità dell'investimento, stimandone l'impatto potenziale in termini di ricadute sul territorio su vari aspetti quali la valorizzazione dell'eccellenza scientifica, la creazione di conoscenza e innovazione, la capacità di contribuire allo sviluppo tecnologico , la capacità di generare opportunità di sviluppo e di auto-sostenibilità nel medio-lungo periodo (Piano di gestione che evidenzi la capacità prospettica dell'infrastruttura di ricerca di autosostenersi per il periodo di investimento), evidenziando anche elementi di valutazione e verifica qualitativa e quantitativa dei risultati raggiunti (es. deliverables e milestones); contributo del progetto al perseguimento dei principi orizzontali comunitari (sviluppo sostenibile, pari opportunità e non discriminazione e parità tra uomini e donne).

[Compilare: Max 2500 caratteri]

8. Impatto potenziale dei risultati del progetto sul sistema socio-economico-industriale, anche in riferimento all'impatto di genere (fornire informazioni utili ad effettuare le valutazioni di cui al criterio A4 dell'art. 9 dell'Avviso): funzionalità e necessità dell'investimento, stimandone l'impatto potenziale in termini di ricadute sul territorio su vari aspetti quali la valorizzazione dell'eccellenza I ricavi e le fonti di finanziamento correnti previsionali

[Indicare il profilo temporale della capacità produttiva potenziale incrementale oggetto dell'Investimento e quindi quella totale, e le previsioni per il relativo utilizzo.]

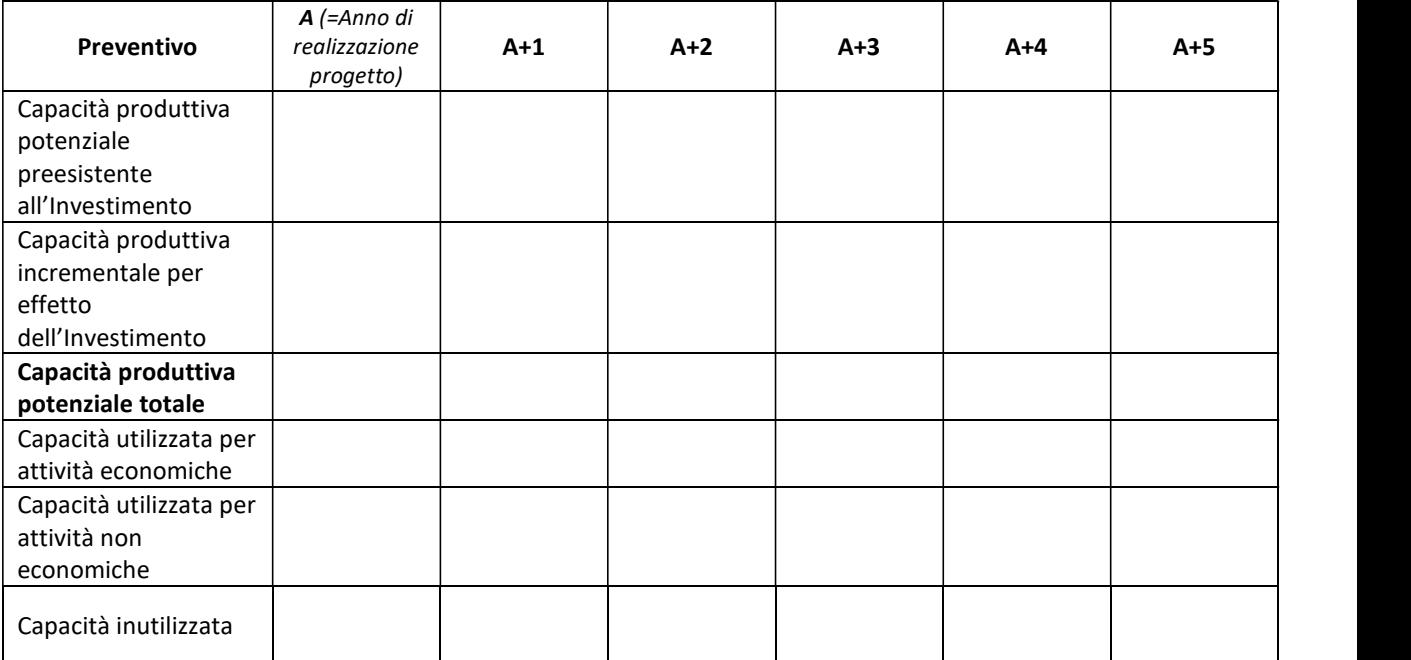

[Chiarire la composizione dei ricavi e le altre forme di finanziamento correnti previsti nei 5 anni di pianificazione ed illustrare come sono state stimate le altre voci patrimoniali e finanziarie collegate al ciclo dei ricavi (es. dilazioni che determinano l'incremento dei crediti Vs. clienti, ecc.)]. Evidenziare, in particolare, eventuali discontinuità con i risultati storici diverse da quelle dovute all'incremento della capacità produttiva per effetto del Piano di Investimento o comunque non già argomentate in precedenza (es. differente configurazione dell'Infrastruttura, maggiori servizi aggiuntivi, diversa articolazione dei prezzi e delle tariffe, ecc.)]

……………………………………………………………………………………………………………… … ……………………………………………………………………………………………………………… … ……………………………………………………………………………………………………………… …

#### Costi operativi previsionali

[Descrivere e quantificare i costi incrementali rispetto ai dati storici, in coerenza con le previsioni di utilizzo della maggiore capacità produttiva ed eventuali nuove modalità di funzionamento. Indicare il personale incrementale, distinto per funzioni, unità organizzative, tipologie contrattuali e comunque le variazioni previste. Descrivere i profili e le modalità di reclutamento di tale personale incrementale con particolare evidenza delle modalità con cui attrarre talenti e giovani ricercatori italiani e stranieri.]

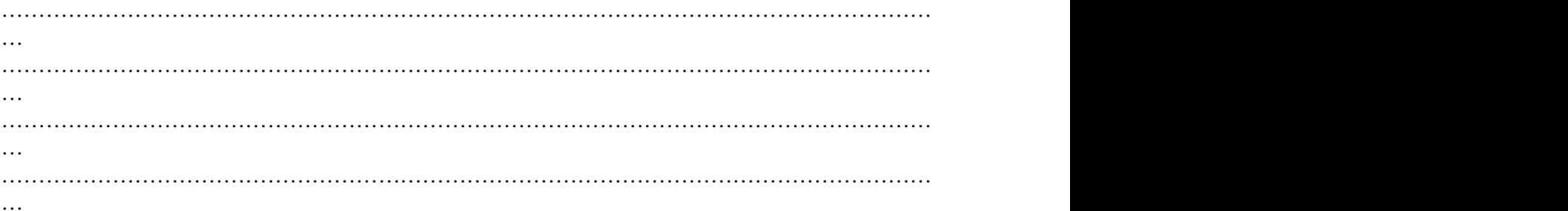

#### Coperture finanziarie

[Descrivere le fonti di copertura finanziaria del Piano degli Investimenti previsti e del complesso dei fabbisogni finanziari (capitale circolante, IVA, etc.) necessari per il potenziamento dell'Infrastruttura PNIR o comunque per sviluppare i ricavi/entrate previsti e la natura di eventuali ulteriori finanziamenti pubblici.

……………………………………………………………………………………………………………… … ……………………………………………………………………………………………………………… … ……………………………………………………………………………………………………………… … ……………………………………………………………………………………………………………… … ……………………………………………………………………………………………………………… … ……………………………………………………………………………………………………………… …

#### Piano economico-finanziario

[Compilare in coerenza con le informazioni fornite in precedenza, la tabella del piano economico e finanziario. Gli scoperti di c/corrente, i prestiti non a scadenza (anticipo ordini o fatture o linee di credito autoliquidanti assimilabili) e, per i soggetti a cui si applicano le regole di contabilità pubblica, le anticipazioni di cassa del tesoriere, vanno classificate nel saldo finanziario e non tra i prestiti.]

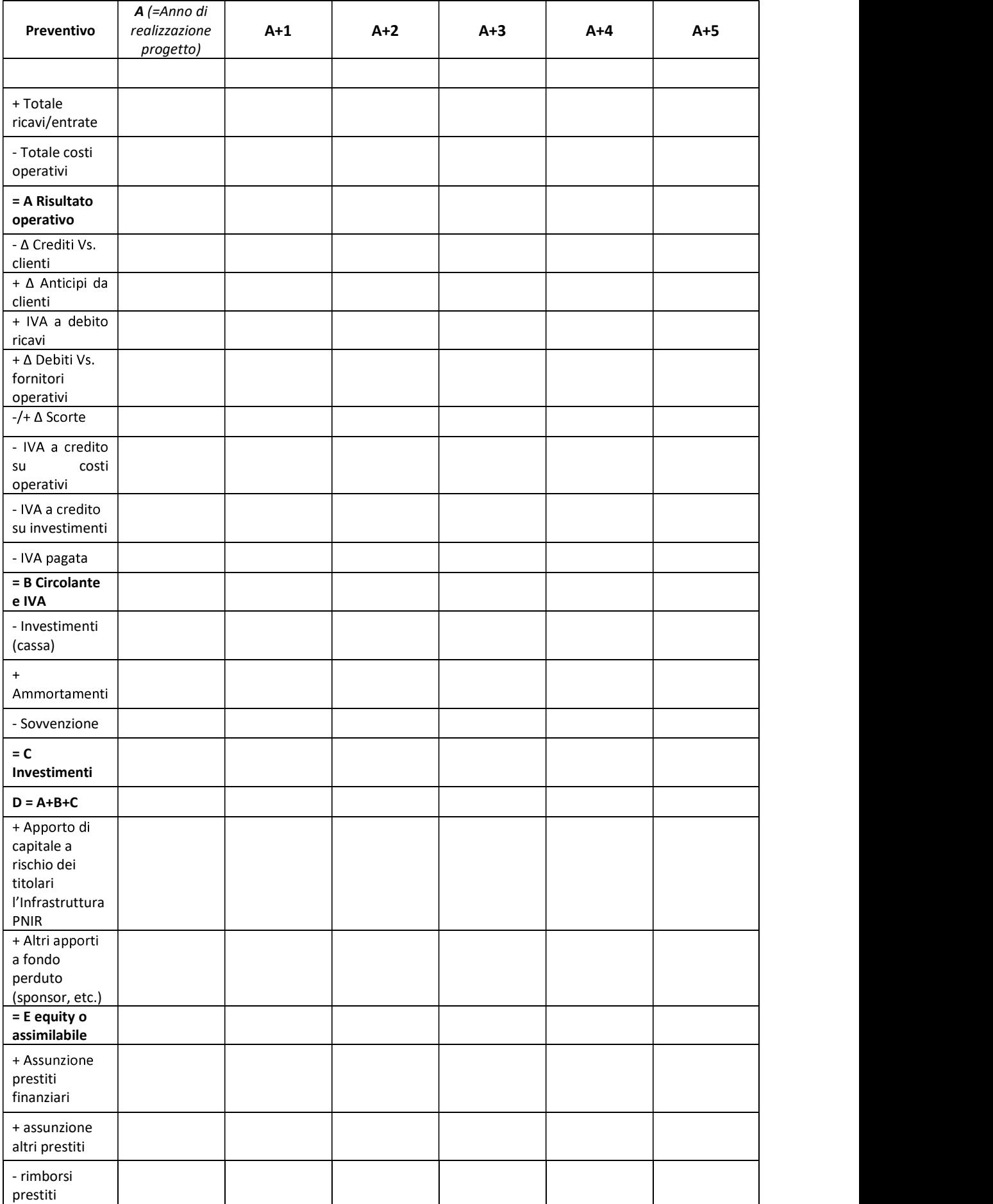

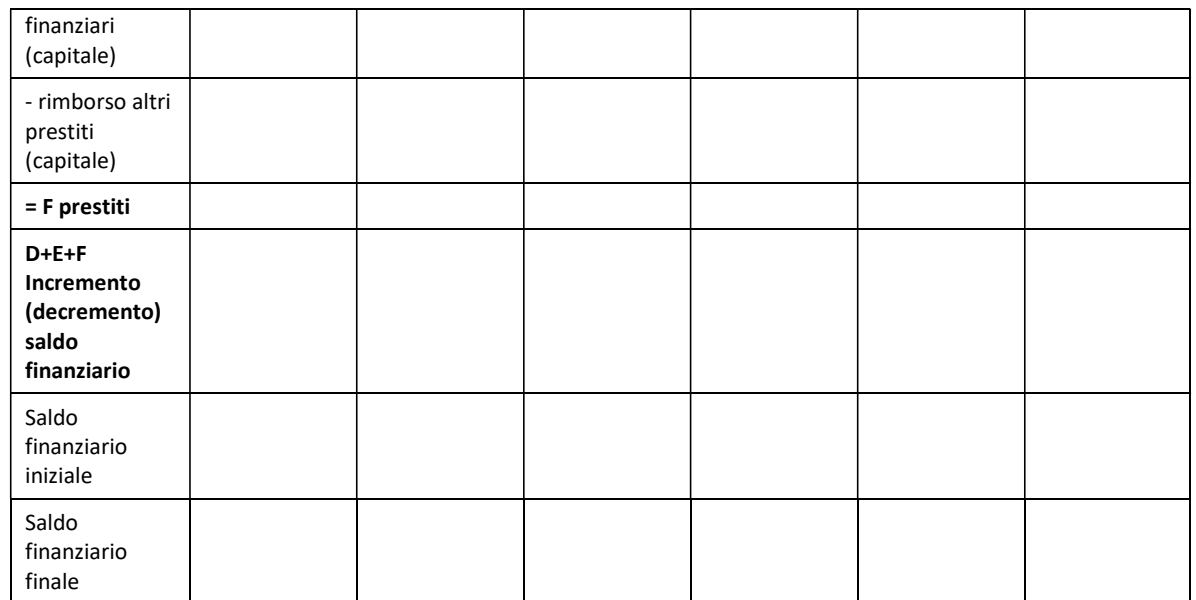

[Eventuali note e commenti.]

……………………………………………………………………………………………………………… … ……………………………………………………………………………………………………………… … ……………………………………………………………………………………………………………… …

N.B. il Rendiconto finanziario è qui semplificato per rappresentare le entrate (+) e le uscite (-). I soggetti partecipanti all'Avviso possono utilizzare, ove lo ritengano maggiormente pertinente, prospetti alternativi purché ricostruiscano in modo relativamente attendibile il conto economico e qualche elemento dello stato patrimoniale.

### Tempistica di realizzazione del progetto e cronoprogramma

[Stima dei tempi di realizzazione dell'intervento; sviluppare un diagramma di GANTT]

9. Valorizzazione delle infrastrutture regionali [Descrivere la strategia generale dell'Infrastruttura PNIR per migliorare l'attuale posizionamento competitivo ed il livello di eccellenza dell'Infrastruttura PNIR nel contesto anche internazionale della ricerca, facendo benchmarking con infrastrutture assimilabili, compresa l'organizzazione della gestione ed i partenariati scientifici, tecnologici ed operativi, anche con riferimento ai distretti tecnologici regionali.]

[Compilare: Max 2500 caratteri]

10. Sostenibilità ambientale dell'investimento (fornire elementi utili alle valutazioni di cui al criterio B1 dell'art. 9 dell'Avviso)

[Compilare]

Soggetto proponente (Firma digitale del legale rappresentante)

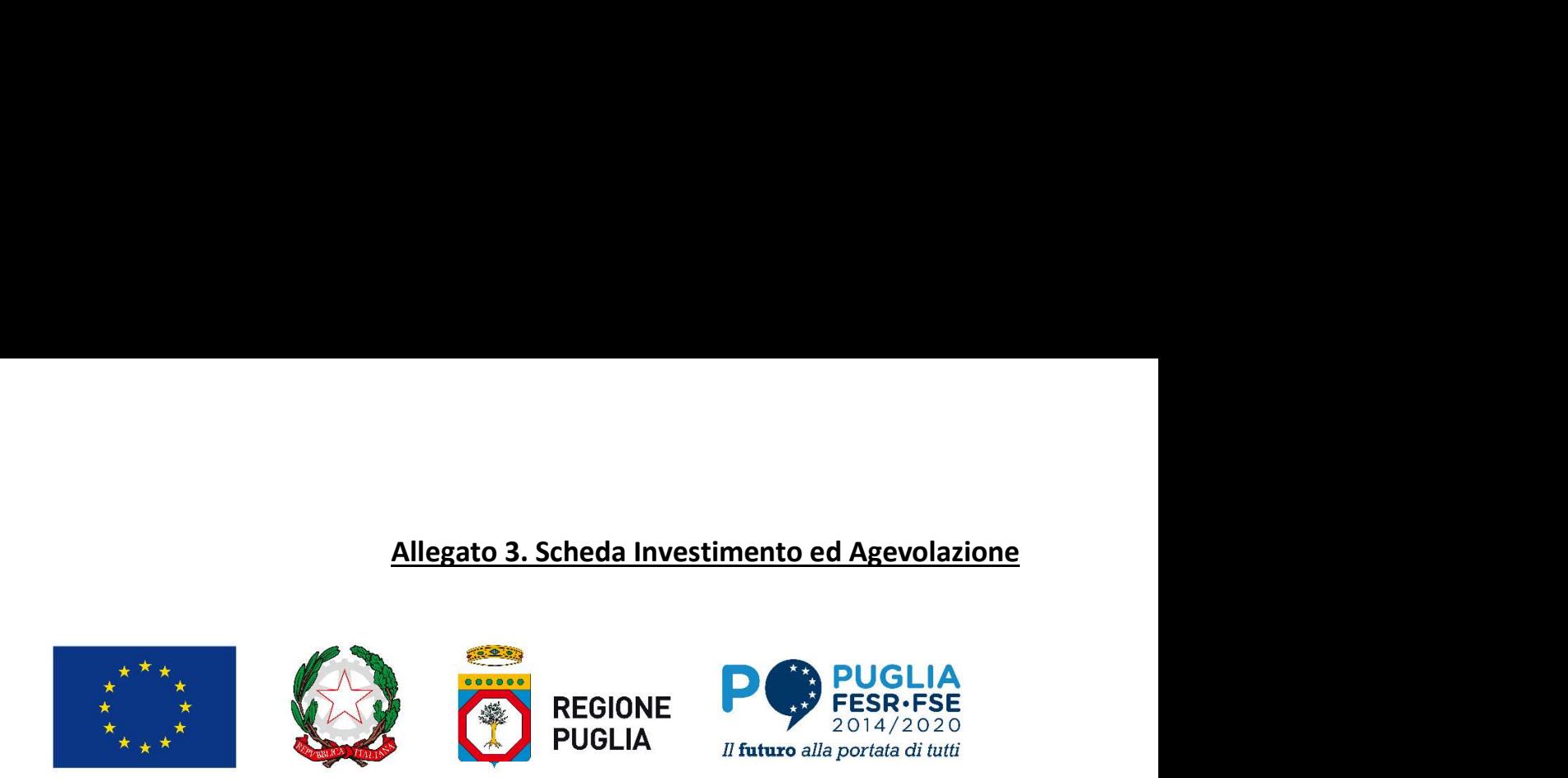

# REGIONE PUGLIA Allegato 3. Scheda Investimento ed Agevolazione<br>
PUGLIA<br>
PUGLIA PUGLIA 2014-2020<br>
PUGLIA *II* futuro alla portata di tutti<br>
POR PUGLIA *II* futuro alla portata di tutti<br>
POR PUGLIA POR PUGLIA<br>
POR PUGLIA 2014-2020<br>
<sub>16, sv</sub> Allegato 3. Scheda Investimento ed Agevolazione<br>
REGIONE<br>
PUGLIA<br>
REGIONE<br>
PUGLIA<br>
PUGLIA<br>
PUGLIA<br>
PUGLIA<br>
PUGLIA<br>
PUGLIA<br>
PUGLIA<br>
PUGLIA<br>
PUGLIA<br>
PUGLIA<br>
PUGLIA<br>
PUGLIA<br>
PUGLIA<br>
PUGLIA<br>
PUGLIA<br>
PUGLIA<br>
PUGLIA<br>
PUGLIA<br>
PUG Azione 1.7 - Interventi di sostegno alle infrastrutture della ricerca del sistema regionale<br>
Azione 1.7 - Interventi di sostegno alle infrastrutture della ricerca del sistema regionale<br>
PUGLIA<br>
PUGLIA<br>
PUGLIA<br>
PUGLIA<br>
PUGL Avviso per la presentazione di progetti di potenziamento dell'infrastruttura di ricerca di rilevanza regionale "Airport Test Bed" di Taranto-Grottaglie Attendibilità e congruenza tecnico-economica ed occupazionale (rif. Art. 9 dell'Avviso - criterio di<br>
MEGIONE PUGLIA PUGLIA POR PUGLIA POR PUGLIA<br>
PUGLIA POR PUGLIA POR PUGLIA<br>
PUGLIA POR PUGLIA POR PUGLIA<br>
PUGLIA POR PUGL

## valutazione A.5)

## INVESTIMENTO

Tipologia di investimento<sup>1</sup>

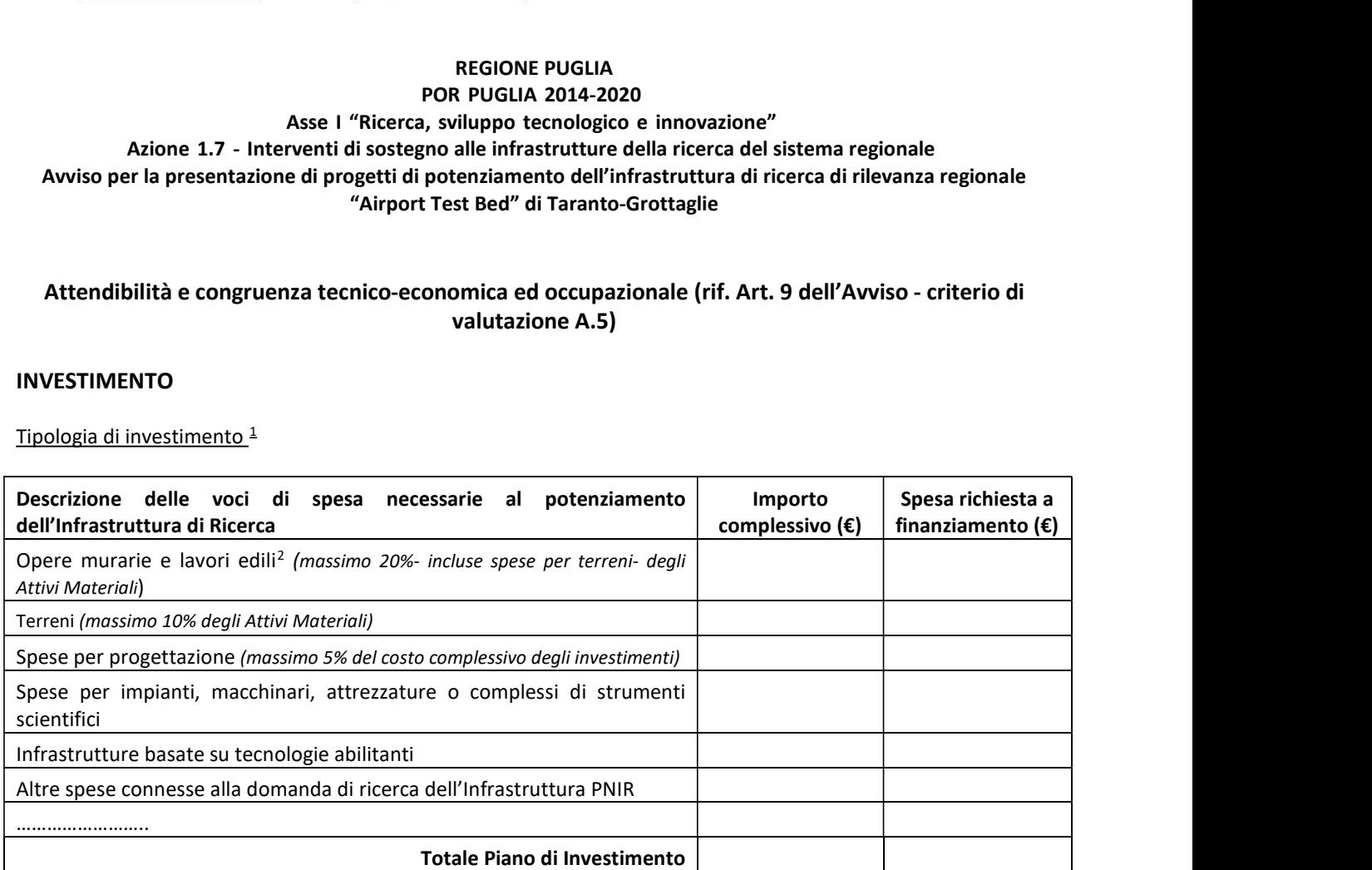

[A supporto delle spese occorre allegare quanto richiesto dall'art.6 dell'Avviso, lettera a. e b., chiarendo la funzionalità e pertinenza degli investimenti previsti rispetto agli obiettivi di progetto.]

………………………………………………………………………………………………………………

… ……………………………………………………………………………………………………………… …

………………………………………………………………………………………………………………

… Analisi dei vincoli esistenti

[Descrivere i lavori e le opere interferenti da realizzare o in corso, le autorizzazioni da ottenere per la realizzazione Investimenti, i vincoli architettonici, paesaggistici ecc. Indicare il fabbisogno in sede di progettazione per analisi tecnologiche, di impatto ambientale, per la sostenibilità infrastrutturale, idro-geologiche, antisismiche, ecc.]

 $1$  Per la puntuale individuazione delle spese ammissibili si rinvia all'art. 6 dell'Avviso.

<sup>2</sup> Allegare Relazione Tecnica secondo quanto richiesto all'art. 6 comma 5 dell'Avviso.

### Autorizzazioni, pareri, nulla osta necessari per la progettazione

Indicare se l'intervento necessità di specifiche autorizzazioni, pareri, nulla osta, ecc. (in tal caso elencare quali, specificando se già acquisiti o da acquisire).

## PIANIFICAZIONE ECONOMICA E FINANZIARIA

Agevolazioni richieste (distinte tra quanto riveniente da attività economiche ed attività non economiche).

### [Compilare: Max 2500 caratteri]

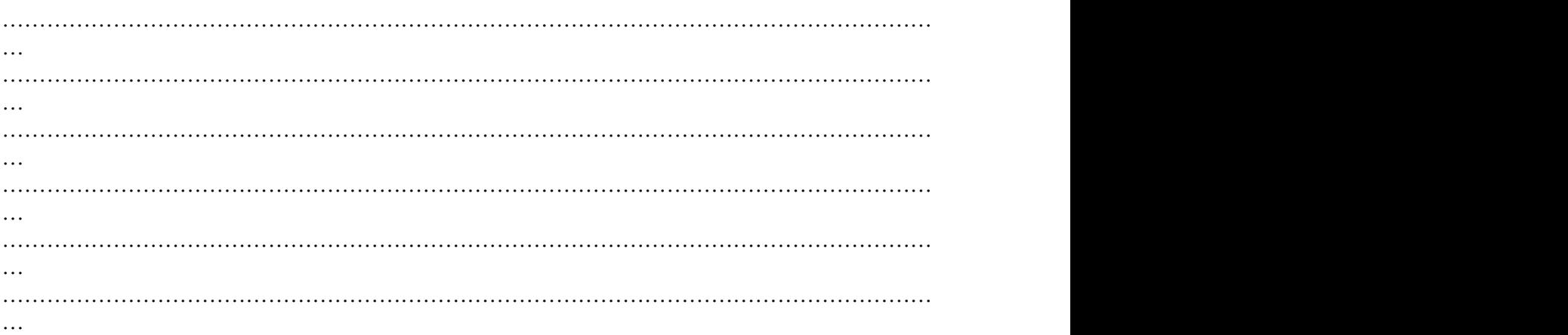

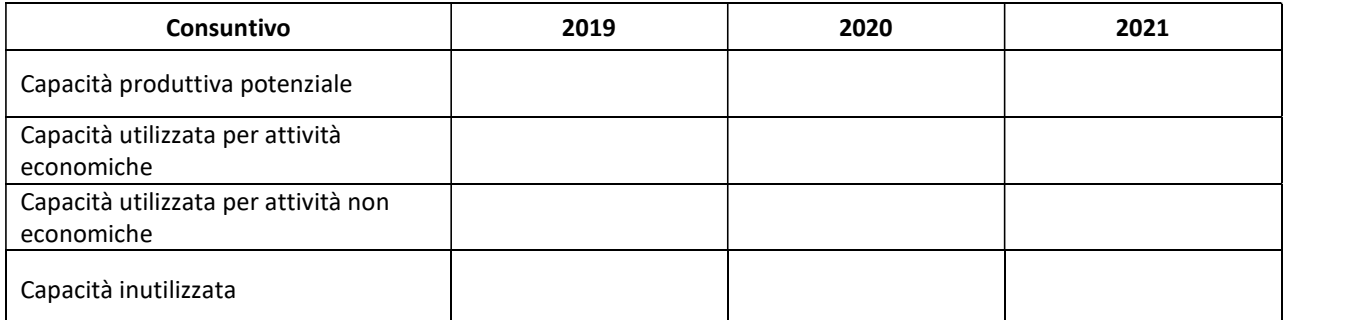

[Indicare informazioni rilevanti ai fini della valutazione del Progetto, quali:

- la tipologia di Imprese utilizzatrici, clienti o partner (PMI o grandi imprese; settori in cui operano) e relativa territorialità (Puglia, resto di Italia o internazionali);
- la natura dei finanziamenti pubblici ottenuti (europei, nazionali, regionali, ecc.);
- Fatturato c/terzi servizi di ricerca Imprese e non Imprese
- Fatturato per cessione o licenze diritti di proprietà intellettuale o per trasferimento tecnologico
- altri risultati di particolare rilievo ottenuti prima della Domanda di Sovvenzione.

## Soggetto proponente (Firma digitale del legale rappresentante)